## THE CRITICAL SPARES INVENTORY SYSTEM

by

Darrin Joel Lipscomb

Project/Report submitted to the Faculty of the

Virginia Polytechnic Institute and State University

in partial fulfillment of the requirements for the degree of

#### MASTER OF SCIENCE

in

Systems Engineering

APPROVED:

W. S. Federyday

W.J.Fabrycky, Chairman

nichael L. Mes

 $\label{eq:reduced} \begin{split} \mathcal{L}_{\text{c}}(t) = \mathcal{L}_{\text{c}}(t) = \mathcal{L}_{\text{c}}(t) = \mathcal{L}_{\text{c}}(t) = \mathcal{L}_{\text{c}}(t) = \mathcal{L}_{\text{c}}(t) = \mathcal{L}_{\text{c}}(t) = \mathcal{L}_{\text{c}}(t) = \mathcal{L}_{\text{c}}(t) = \mathcal{L}_{\text{c}}(t) = \mathcal{L}_{\text{c}}(t) = \mathcal{L}_{\text{c}}(t) = \mathcal{L}_{\text{c}}(t) = \mathcal{L}_{\text{c}}($ 

B.S.Blanchard M.L.Mears

May, 1992

 $\mathbf F$ 

 $\ddot{\ddot{\tau}}$ 

# TABLE OF CONTENTS

 $\frac{1}{2} \sum_{i=1}^n \frac{1}{2} \sum_{j=1}^n \frac{1}{2} \sum_{j=1}^n \frac{1}{2} \sum_{j=1}^n \frac{1}{2} \sum_{j=1}^n \frac{1}{2} \sum_{j=1}^n \frac{1}{2} \sum_{j=1}^n \frac{1}{2} \sum_{j=1}^n \frac{1}{2} \sum_{j=1}^n \frac{1}{2} \sum_{j=1}^n \frac{1}{2} \sum_{j=1}^n \frac{1}{2} \sum_{j=1}^n \frac{1}{2} \sum_{j=1}^n \frac{1}{2} \sum_{j=$ 

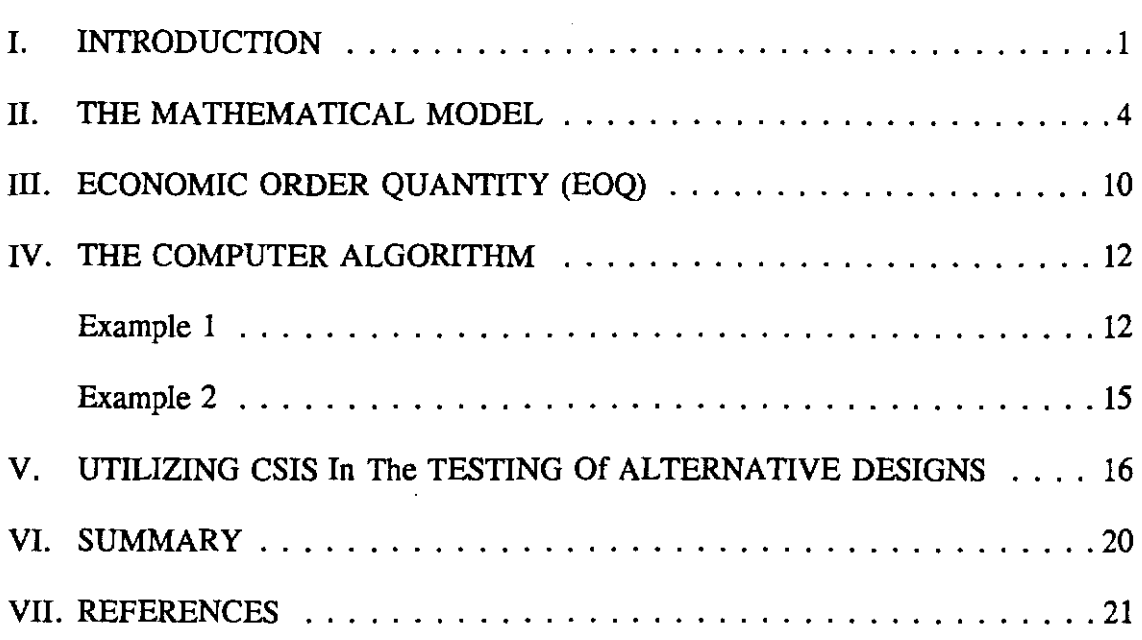

# FIGURES

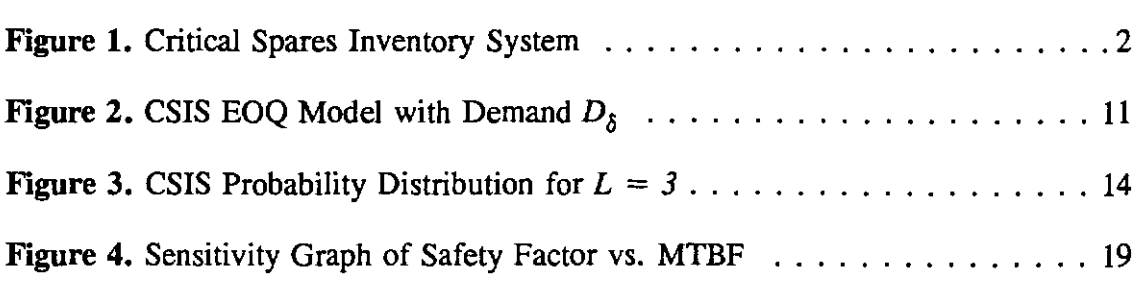

# TABLES

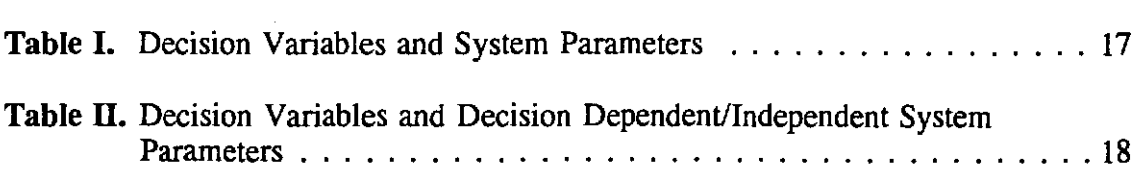

# APPENDICES

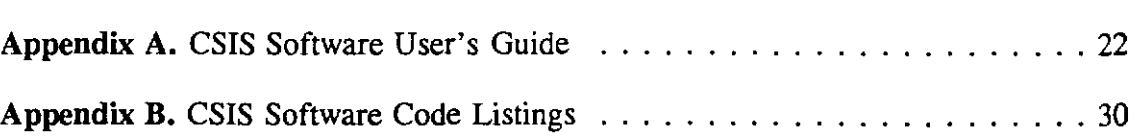

 $\label{eq:2.1} \mathcal{L}(\mathcal{L}^{\text{c}}) = \mathcal{L}(\mathcal{L}^{\text{c}}) = \mathcal{L}(\mathcal{L}^{\text{c}})$  $\sim 1$ 

#### **I. INTRODUCTION**

This report addresses a long standing logistical support problem of determining, with some degree of precision, the number of spares necessary to keep deployed repairable equipment population systems in operation. Of particular importance is the determination of the quantity of spares to be purchased and stocked, when the spares should be ordered, and the probability that a stockout does not occur. Such a problem exists because of the costs associated with having too many or too few spares in inventory. Having too many spares in inventory is usually responsive to demand but costly in terms of inventory holding costs while having too small a supply of spares increases the risk of a stockout and costs associated with system down-time. This project/report derives its motivation from the latter of the two opposing problems; those in which the costs associated with system down-time are so excessive that they are deemed unacceptable.

It is assumed that a population of repairable equipment items exist in operation having equivalent reliability (MTBF). These items may be repairable components of more complex systems such as motors, pumps, or transmissions. When an item fails it is replaced with a spare from inventory and a repair versus discard decision is made for the failed item. If the item is to be repaired then it is either serviced, provided a server is available, or it waits in the queue until a server becomes available. As items are discarded the inventory of spares is depleted. It is necessary to procure spares at a certain rate in order to keep the inventory at a steady/safe level so that a stockout does not occur. The process mentioned above is referred to as the Critical Spares Inventory System (CSIS). (See Figure 1).

The objective of this report is to formulate a mathematical model which takes the form of a probability mass function for the number of failed items for the system operating in steady-state. The probability mass function can then be used to evaluate the steady-state levels of spares based on the probability of a stockout for each level. CSIS, together with ordering and holding costs, can be used to determine the economic order quantity (EOQ) and the level of spares at which a procurement should take place in order to maintain the steady-state level of spares. Major system parameters involved in this development are

1

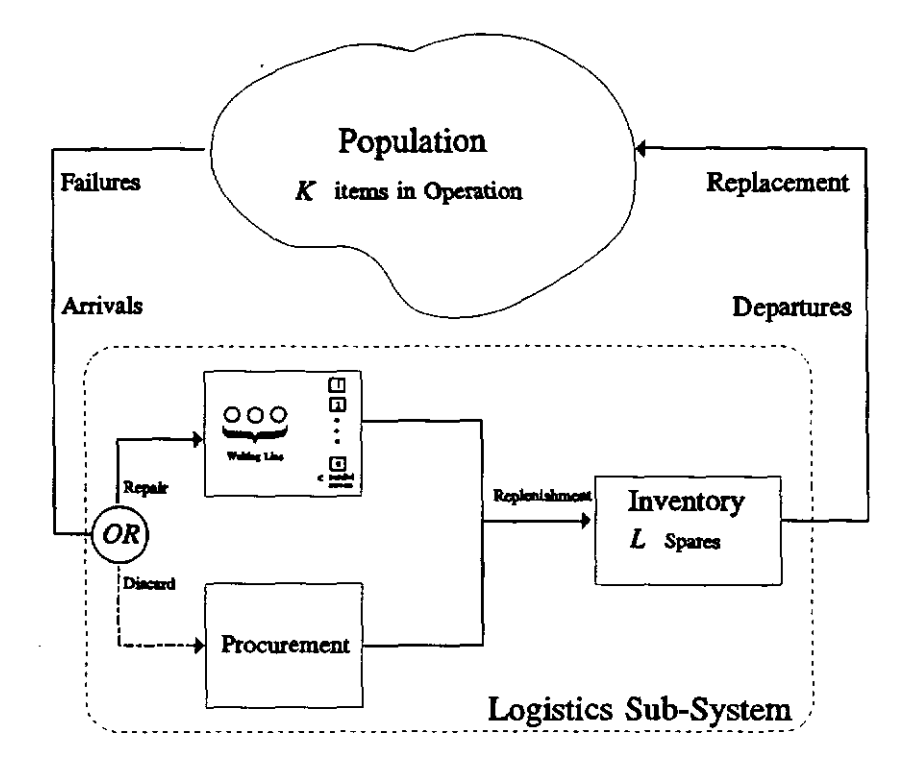

**Figure 1.** Critical Spares Inventory System

(1) the reliability of the part to be spared, (2) maintainability, (3) discard proportion, (4) number of servers for the repair facility, (5) procurement lead time, and (6) procurement and holding costs.

The first part of this report presents the derivation of the probability mass function through the use of the General Birth-Death Process.! This method was chosen, since in its most simplistic form, the system has arrivals of failed items or *deaths* and these items are replaced or born either through repair or procurement. The latter part of this report will present general examples utilizing the probability mass function which lend themselves to the development of a computer algorithm. Chapter V discusses the use of the CSIS application in testing alternative designs. Appendix A contains a user's guide for the CSIS software application which accompanies this document. Appendix B contains the CSIS software code listings.

## **II. THE MATHEMATICAL MODEL**

**In** beginning the formal development of the model, several assumptions about the system being modeled must be stated. **In** general, there is a population of equipment items to accomplish a necessary objective and a system from which failed items are replaced. The assumptions are:

- 1. The equipment items in the operational population are finite and homogeneous, i.e., each item may belong to a larger operational unit; however, the failure rate of all of the items are equivalent as is their utilization.
- 2. There are c parallel repair channels each with equivalent operating characteristics.
- 3. The interarrival times of failed items are exponentially distributed as are the repair times.
- 4. The time spent replacing a failed item in the population with a spare from inventory is assumed to be zero.
- 5. The repair vs. discard decision for a failed item is made immediately when the item fails.

## Let,

 $K =$  Number of items in operation (population).

 $L =$  Steady-state level of spares in inventory.

 $N =$  Number of items in operation and inventory =  $K + L$ .

 $c =$  Number of repair channels.

 $\lambda$  = Failure rate of item in operation = 1/MTBF.

 $\mu$  = Repair rate of a repair channel = 1/MTTR.

 $\delta$  = Discard proportion of failed items.

 $\lambda_n$  = Failure rate of population when *n* items have failed.

 $\mu_n$  = Repair rate when *n* items have failed.

 $\delta_n$  = Discard rate when *n* items have failed.

 $n =$  Number of failed items.

 $P_n$  = Steady-state probability of *n* failed items.

The development will follow the general birth-death process presented by White, et al. It is assumed that a sufficiently small interval of time,  $\Delta t$ , can be chosen, such that multiple arrivals, multiple replenishment, and both arrivals and replenishment cannot occur in the interval. So, given *n* failed parts,

> $\lambda_n \Delta t$  = probability of one failed item during  $\Delta t$  $1 - \lambda_n \Delta t$  = probability of no failed items during  $\Delta t$ .  $\mu_n \Delta t$  = probability of one repaired item during  $\Delta t$  $1 - \mu_n \Delta t$  = probability of no repaired item during  $\Delta t$ .  $\delta_n \Delta t$  = probability of one procured item during  $\Delta t$  $1 - \delta_n \Delta t$  = probability of no procured item during  $\Delta t$

The only events which can take place in the interval  $\Delta t$  that will produce *n* failed items in the system at time  $t + \Delta t$  are the following:

1. *n* failed items at time *t*, no arrival or replenishment during  $\Delta t$ ,

2. *n-1* failed items at time *t*, one arrival and no replenishment during  $\Delta t$ , and

3.  $n+1$  failed items at time *t*, no arrival and one replenishment during  $\Delta t$ ,

where *Replenishment* is defined as either a repaired or procured item. Thus, the probability of *n* failed items in the system at time  $t + \Delta t$  is defined as the sum of the three mutually exclusive events above,

$$
P_n(t+\Delta t) = P_n(t) (1-\lambda_n \Delta t) (1-\mu_n \Delta t) (1-\delta_n \Delta t)
$$
  
+ 
$$
P_{n-1}(t) \lambda_{n-1} \Delta t (1-\mu_{n-1} \Delta t) (1-\delta_{n-1} \Delta t)
$$
  
+ 
$$
P_{n+1}(t) (1-\lambda_{n+1} \Delta t) (\mu_{n+1} \Delta t + \delta_{n+1} \Delta t)
$$
 (2.1)

Expanding the right side of the Equation (2.1), taking  $P_n(t)$  to the left-hand side,

dividing by  $\Delta t$ , and letting  $\Delta t$ -0 gives the following differential-difference equation:

$$
\frac{dP_n(t)}{dt} = -P_n(t)\lambda_n - P_n(t)\mu_n - P_n(t)\delta_n + P_{n-1}(t)\lambda_{n-1} + P_{n+1}(t)\mu_{n+1} + P_{n+1}(t)\delta_{n+1}
$$
\n
$$
= -P_n(t)(\lambda_n + \mu_n + \delta_n) + P_{n-1}(t)\lambda_{n-1} + P_{n+1}(t)(\mu_{n+1} + \delta_{n+1})
$$
\n(2.2)

The steady-state solution for  $P_n$  is sought. Steady-state implies that,

 $t \rightarrow \infty$  or  $dP_n(t)/dt = 0$ , so Equation (2.2) becomes

$$
0 = -P_n(\lambda_n + \mu_n + \delta_n) + P_{n-1}\lambda_{n-1} + P_{n+1}(\mu_{n+1} + \delta_{n+1}) \quad 0 < n < N \tag{2.3}
$$

$$
0 = -P_0 \lambda_0 + P_1 (\mu_1 + \delta_1) \qquad n = 0 \qquad (2.4)
$$

$$
0 = -P_N(\mu_N + \delta_N) + P_{N-1}\lambda_{N-1} \qquad n = N \qquad (2.5)
$$

From Equation (2.4),

$$
P_1 = \frac{P_0 \lambda_0}{(\mu_1 + \delta_1)} = \frac{\lambda_0}{(\mu_1 + \delta_1)} P_0
$$
 (2.6)

From Equation (2.3) when  $n=1$ ,

$$
P_2 = \frac{P_1(\lambda_1 + \mu_1 + \delta_1) - P_0\lambda_0}{(\mu_2 + \delta_2)}
$$
 (2.7)

Substituting Equation (2.6) into Equation (2.7) and solving for <sup>P</sup>*z* gives

$$
P_2 = \frac{\lambda_0 \lambda_1}{\left(\mu_1 + \delta_1\right) \left(\mu_2 + \delta_2\right)} P_0 \tag{2.8}
$$

The following can be shown using mathematical induction:

$$
P_n = \prod_{k=1}^n \frac{\lambda_{k-1}}{(\mu_k + \delta_k)} P_0, \qquad 1 \le n \le N
$$
 (2.9)

To find the value of  $P_0$ , note that

$$
\sum_{n=0}^{N} P_n = 1 \tag{2.10}
$$

is true. So from (2.9),

$$
P_0 + \sum_{n=1}^{N} \prod_{k=1}^{n} \frac{\lambda_{k-1}}{(\mu_k + \delta_k)} P_0 = 1
$$
 (2.11)

Solving for  $P_0$  gives

$$
P_0 = \left[1 + \sum_{n=1}^{N} \prod_{k=1}^{n} \frac{\lambda_{k-1}}{(\mu_k + \delta_k)}\right]^{-1}
$$
 (2.12)

The failure rate of an item in the population is given by  $\lambda = 1/MTBF$ . It is assumed that a failed item is instantly replaced with a spare from inventory, as long as the level of inventory  $L$  is greater than  $0$ . Therefore, the failure rate of the population remains constant at  $K\lambda$  where K is the number of operational items. If there does not exist a spare in inventory when an item fails then the failure rate of the population is  $(K-(n-L)$  where *n* is the number of failed items. So the failure rate of the entire population when *n* items fail can be represented as

$$
\lambda_n = \begin{cases} K\lambda & n=0,1,...,L \\ K^-(n-L) & \lambda & n=L+1, L+2,...,N \end{cases}
$$
 (2.13)

The proportion of items which arrive at the repair facility on average is  $(1-\delta)$ , thus the repair rate of the repair facility is given by

$$
\mu_n = \left\{ \begin{array}{ll} (1-\delta) \; n\mu & n=0,1,...,c-1 \\ (1-\delta) \; c\mu & n=c, c+1,...,N \end{array} \right. \tag{2.14}
$$

and the discard rate, when *n* items have already failed is

$$
\delta_n = \delta \lambda_n = \begin{cases} \delta K \lambda & n = 0, 1, \dots, L \\ \delta (K - (n - L)) \lambda & n = L + 1, L + 2, \dots, N \end{cases} \tag{2.15}
$$

Equations  $(2.13)$ , $(2.14)$ , and  $(2.15)$  can be substituted into Equation  $(2.9)$  to obtain the probability mass function for the number of failed items. When  $c < L$ ,

$$
P_{n} = \begin{cases} (K\lambda)^{n} \alpha_{n} P_{0}, & n=0,1,...,c \\ \frac{(K\lambda)^{n}}{(c\mu - \delta (c\mu - K\lambda))^{n-c}} \alpha_{c} P_{0}, & n=c+1, c+2,...,L \\ \frac{K}{n-L} (n-L) + \frac{K^{L}\lambda^{n}}{(c\mu - \delta (c\mu - K\lambda))^{L-c}} \alpha_{c} C_{1} P_{0}, & n=L+1,...,N \end{cases}
$$
(2.16)

and when  $c > L$ ,

$$
P_{n} = \begin{cases} (K\lambda)^{n} \alpha_{n} P_{0} & n=0,1,...,L \\ \left(\sum_{n=L}^{K} (n-L) \, | \, K^{L} \lambda^{n} \alpha_{L} B_{n-L} P_{0} & n=L+1, L+2, ..., c \, (2.17) \\ \left(\sum_{n=L}^{K} (n-L) \, | \, K^{L} \lambda^{n} \alpha_{L} B_{c-L} C_{2} P_{0} & n=C+1,...,N \end{cases}
$$

where,

$$
\alpha_n = \prod_{j=1}^n ((1-\delta) j\mu + \delta K \lambda)^{-1}
$$
  
\n
$$
\beta_n = \prod_{j=1}^n ((1-\delta) (L+j) \mu + \delta (K-j) \lambda)^{-1}
$$
  
\n
$$
C_1 = \prod_{j=1}^{n-L} ((1-\delta) c\mu + \delta (K-j) \lambda)^{-1}
$$
  
\n
$$
C_2 = \prod_{j=c-L+1}^{n-L} ((1-\delta) c\mu + \delta (K-j) \lambda)^{-1}
$$
\n(2.18)

When  $c = L$ , the Equations (2.16) and (2.17) are equal and the middle term no longer applies. Thus, the probability mass function for the Critical Spares Inventory System has been derived. Unfortunately, because of the complexity of the equations, the most realistic manner in which to analyze the system is through the use of a computer. An example will be given later, utilizing the CSIS application in solving for the  $P_n$ .

#### ill. ECONOMIC ORDER QUANTITY (EOQ)

To determine the EOQ and the level of spares when procurement should take place, we note that attrition of the inventory is due to discarding a proportion of the failed items at a rate equal to the failure rate. So demand on inventory due to discarding  $(D_3)$  is equal to the expected value of the discard rate, or

$$
D_{\delta} = E(\delta_n)
$$
  
=  $E(\delta \lambda_n)$   
=  $\delta \left( \sum_n \lambda_n P_n \right)$  (3.1)

and the total demand on inventory,  $D$ , is given by,

$$
D = \frac{D_{\delta}}{\delta} = E(\lambda_p) \tag{3.2}
$$

To determine the optimal level of spares when procurement should take place, *L',* we only need to look at the lead time demand. Let *T* be the procurement lead time. Then,

$$
L^* = D_b T = \delta E(\lambda_p) T \qquad (3.3)
$$

since inventory attrition is due to the discard demand. (See Figure 2). To determine the EOQ  $(Q^*)$ , let,

 $A =$  ordering cost,

 $C =$  item cost, and

 $i =$  inventory carrying cost as a proportion of the item cost.

Then,

$$
Q^* = \sqrt{\frac{2AD_{\delta}}{iC}}
$$

 $\frac{Q^*}{D_{\mathbf{A}}}$ . The time between procurements is equal to

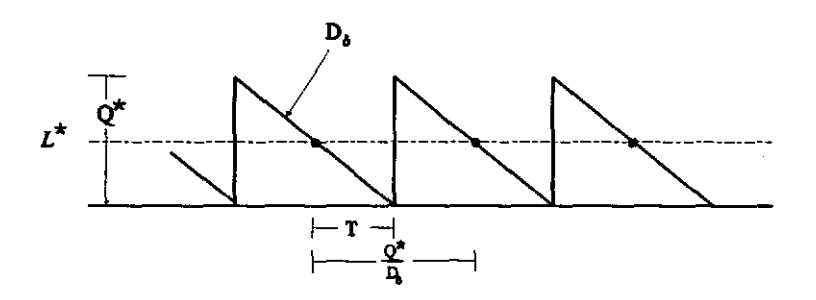

 $\hat{p}(\hat{\mathbf{x}}) = \hat{p}(\hat{\mathbf{x}})$  ,  $\hat{\mathbf{x}}$ 

**Figure 2.** CSIS EOQ Model with Demand  $D_{\delta}$ 

#### **IV. TIlE COMPUTER ALGORITHM**

Define S as the event that a *stock out occurs.* Then, the probability of a stock out,  $P(S)$ , is determined using the probability mass function for the number of failed items. Once the probability distribution is determined for all  $n$ , it is a matter of summing all  $P_n$ for  $n=L+1, L+2,..., N$ , since a stockout occurs only if  $L+1$  or more items fail. So,

$$
P(S) = \sum_{n=L+1}^{N} P_n
$$
 (4.1)

A more likely scenario might be that the user would want to know what level of spares to have on hand in order to keep the probability of a stockout below a given level. So, given a safety factor, which equals  $I - P(S)$ , the problem is to determine the level of spares to maintain, *L.* 

The simplest approach is iterative. We let  $L=0$  and compute the probability of a stockout. If the computed probability is greater than  $P(S)$ , then we increment L by 1 and recompute the probability. This process is repeated until the computed probability is less than or equal to  $P(S)$ . At that point L is the minimum such value so that the required safety factor is met.

#### **Example 1**

Let CSIS have the following system parameters:

 $MTBF = 1440$  hours,  $MTTR = 80$  hours,  $\delta = 0.50,$  $c = 3$  servers,  $K = 20$  parts,

and suppose an 85 percent safety factor against stockout is desired. Then, using the CSIS application, the steady-state level of spares,  $L$ , is determined to be 3. Thus, over the long run, 3 spares should be maintained in inventory at any given time. The probability distribution for CSIS with the parameters above is given in Figure 3. Now, suppose we wish to determine the optimal quantity of parts to order and the level of inventory when the order should take place. First, we must determine the discard demand,  $(D_6)$ . From the probability distribution, the expected failure rate is calculated to be 19.8 items for every 1,440 hours. With a discard proportion of 0.50, the discard demand,  $(D_6)$  = 0.50 x  $19.8/1440 = 0.00687$  parts per hour or approximately 5 items per month. Now let,

 $T = 720$  hours,  $A = $ 100.00,$  $= 0.02$ (as a fraction of item cost on monthly basis), and  $\mathbf{i}$  $C = $1000.00.$ 

Then, the order level is given by,

 $\mu$  ,  $\mu$  , and  $\mu$  , and  $\mu$ 

$$
L^* = D_0 T = 0.0068 \times 720 \approx 5
$$

and the optimal quantity to order is thus,

$$
Q^* = \sqrt{\frac{2AD_8}{iC}} = \sqrt{\frac{2(5100)(5)}{(0.02)(51000)}} \approx 7
$$

So, when the level of inventory on hand reaches 5 an order should be placed for 7 parts.

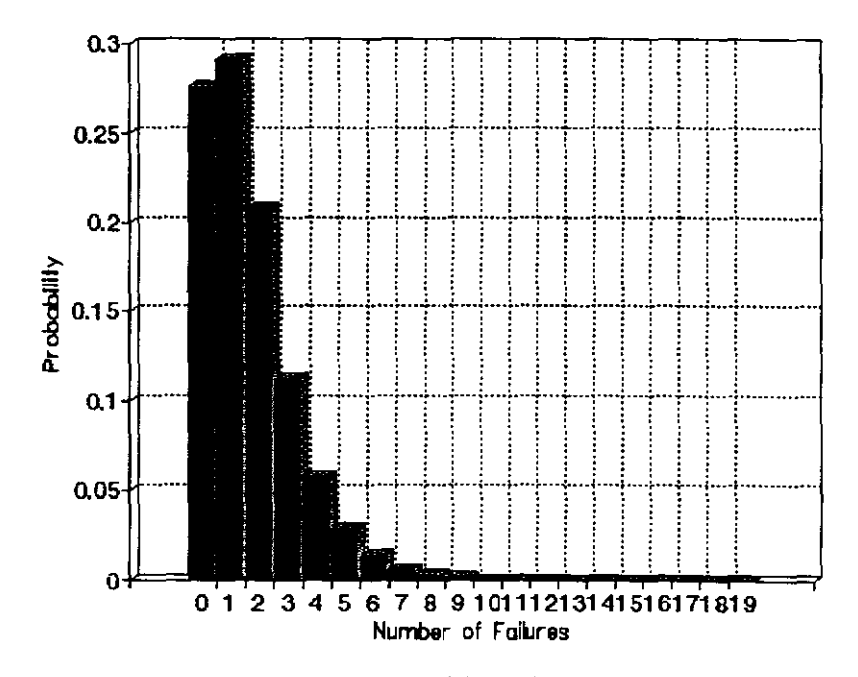

l,

 $\hat{\theta}^{(1)}$  ,  $\hat{\theta}^{(2)}$  ,  $\hat{\theta}^{(1)}$  ,  $\hat{\theta}^{(2)}$ 

 $\sim 10$ 

**Figure 3.** CSIS Probability Distribution for  $L = 3$ .

## **Example 2**

Suppose the level of inventory, optimal order quantity, and optimal order level are sought for CSIS with an item MTBF of 1000 hours. Assume that all other variables for CSIS is the same as in Example I and again an 85 percent safety factor, against stockout, is desired. Using the CSIS application, it is determined that the steady-state level of spares is 5. With a discard proportion of 0.50, the discard demand,  $(D_8) = 0.50 \times 19.7/1000$ 

 $= 0.0098$  parts per hour or approximately 7.06 parts per month. With,

 $T = 720$  hours,  $A = $ 100.00,$  $= 0.02$ (as a fraction of item cost on **monthly** basis), and i.  $C = $1000.00,$ 

the order level is given by,

$$
L^* = D_8 T = 0.0098 \times 720 \approx 7
$$

and the optimal quantity to order is thus,

$$
Q^* = \sqrt{\frac{2AD_6}{iC}} = \sqrt{\frac{2(5100)(7.06)}{(0.02)(51000)}} \approx 8
$$

So, when the level of inventory on hand reaches 7 an order should be placed for 8 items.

## V. UTILIZING CSIS **In** The TESTING Of ALTERNATIVE DESIGNS

This report focuses on a logistics subsystem that is assumed to be in existence. Hence, there are only four variables under the direct control of a decision maker. These are: 1) inventory level, 2) safety factor, 3) procurement level, and 4) procurement quantity. The CSIS model provides a means of testing these four decision variables in the presence of the uncontrollable system parameters. The system parameters in the CSIS model include, MTBF, MTfR, number of repair channels, discard proportion, procurement lead-time, item cost, procurement cost, holding cost, and number of deployed items. (See Table I).

A necessary extension to CSIS is to consider the entire repairable equipment population system. In this case the decision maker would be able to evaluate alternative designs for each set of design dependent parameters. By applying an evaluation measure, such as system cost, the decision maker could generate and evaluate design alternatives with the objective of identifying the design alternative which minimizes total system cost. The decision maker would have control over design dependent parameters such as MTBF and MTTR. Also, the number of repair channels in the repair facility would fall under the direct control of the decision maker as well as inventory level, safety factor, procurement level, and procurement quantity. (See Table II).

The CSIS software application allows the user to test candidate designs through the use of sensitivity graphs and modifications to design dependent parameters. Optimal values for decision variables can be found for each set of design dependent parameters entered. Since no evaluation measure is used, it would be difficult for the decision maker to evaluate the alternative designs in a logical manner. For example: it is likely that there will exist a required safety factor against stockout. The objective would be to find the minimum such inventory level so that the requirement is met. This could be accomplished by choosing a repairable item with a high reliability. (See Figure 4). Since greater reliability usually implies greater acquisition cost, this alternative could be too costly in terms of total system cost. Thus, it is necessary to consider an evaluation measure to rationally determine the best candidate design.

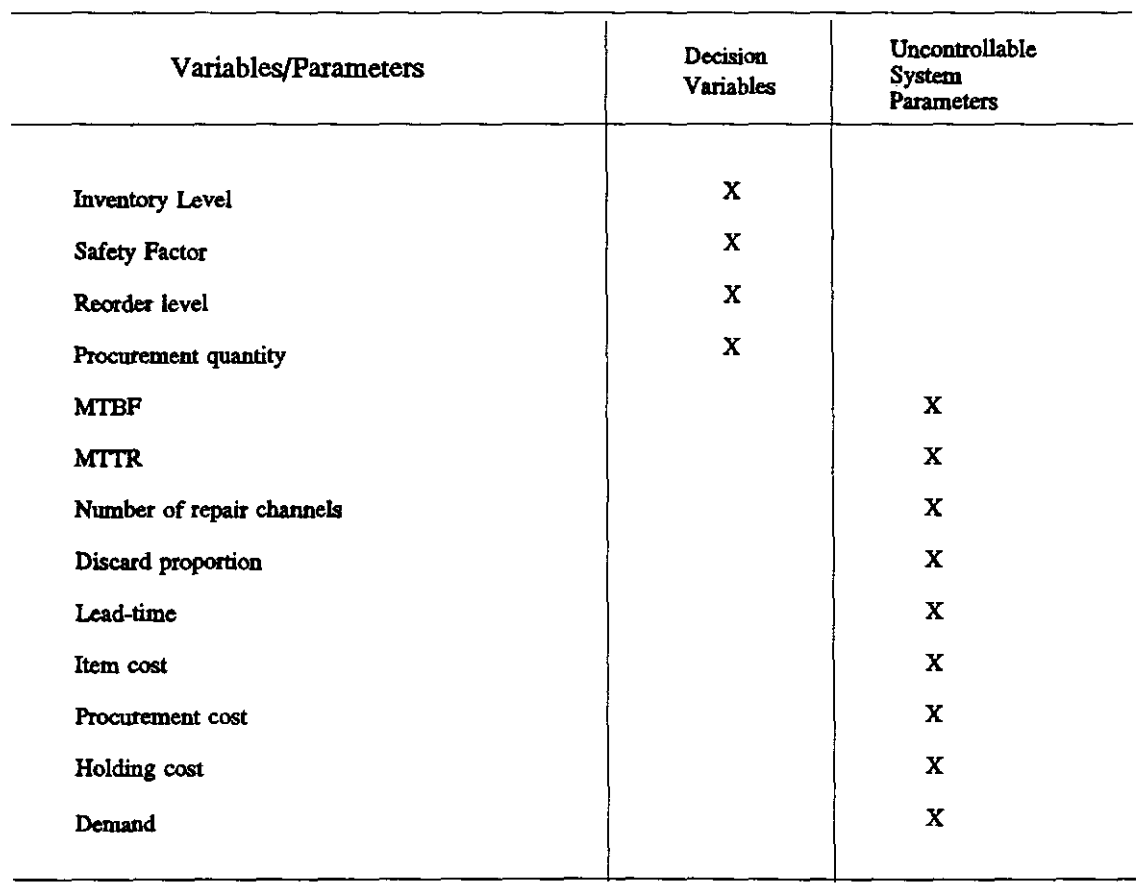

# **Table** I. Decision Variables and System Parameters

 $\frac{1}{\sqrt{2}}\left(\frac{1}{\sqrt{2}}\right)^{2}=\frac{1}{2}\left(\frac{1}{2}\right)^{2}$ 

Table II. Decision Variables and Decision Dependent/Independent System Parameters

 $\hat{\boldsymbol{\cdot} }$ 

 $\hat{\boldsymbol{\beta}}$  $\lambda$ 

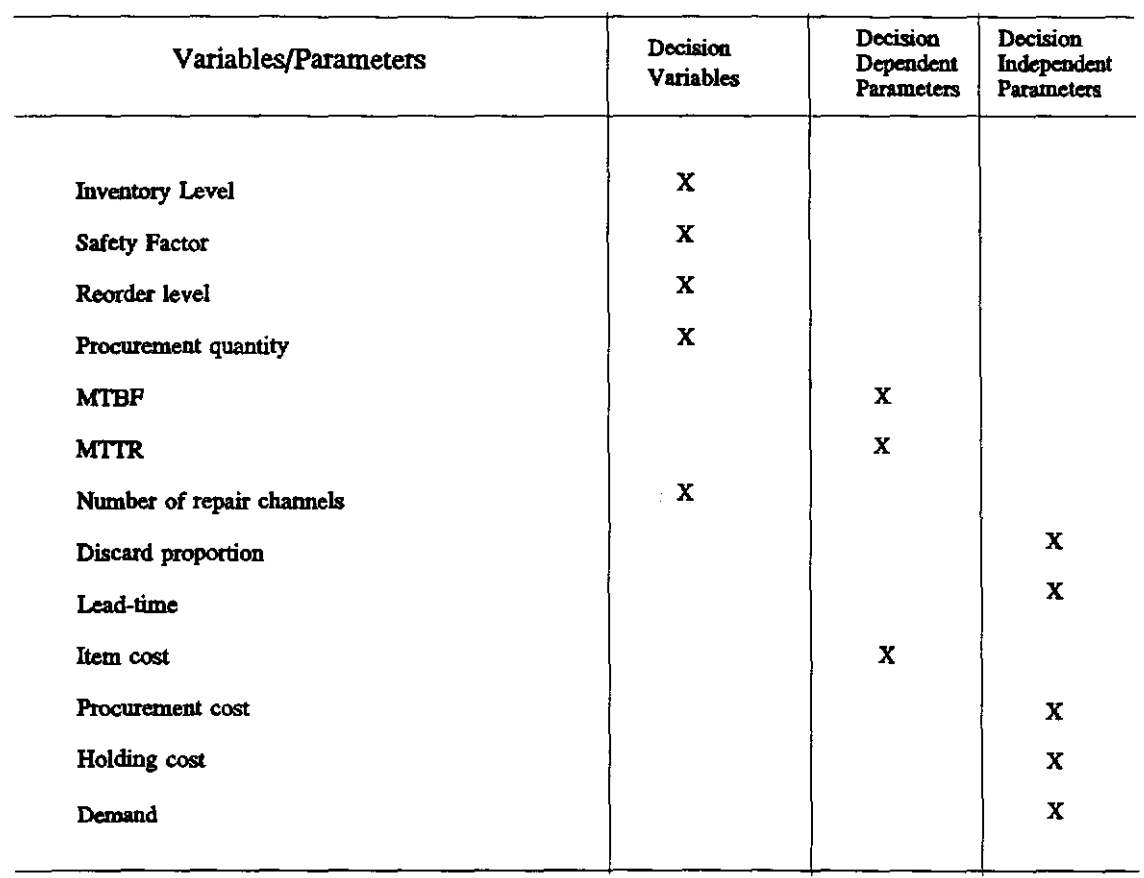

 $\mathcal{A}^{\mathcal{A}}$ 

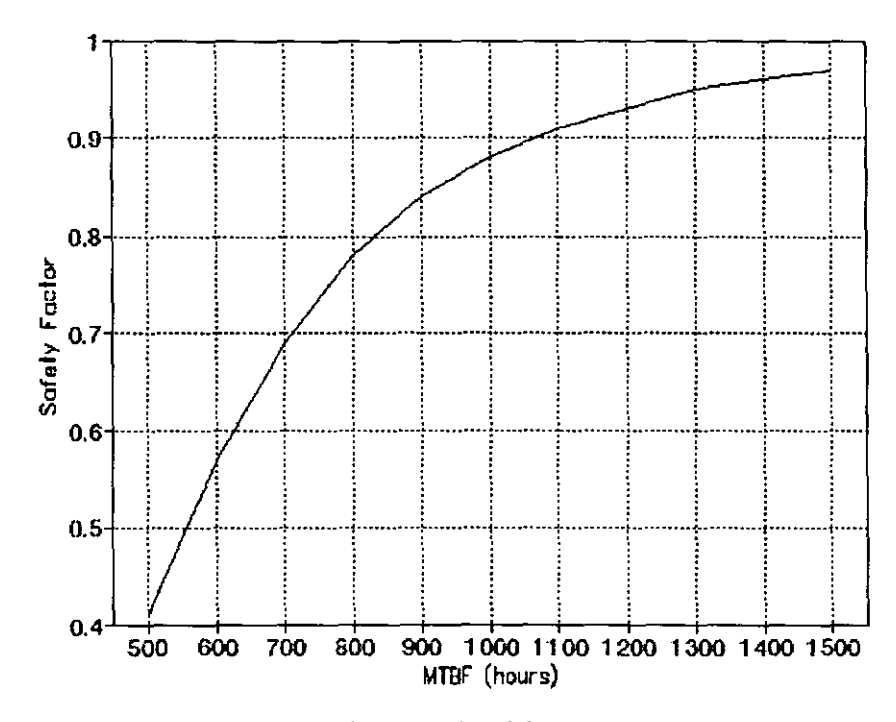

Figure 4. Sensitivity Graph of Safety Factor vs. MTBF

#### **VI.** SUMMARY

This report focused on the suboptimization of a logistics support system that is assumed to be in existence. A minimum steady-state level of spares was sought to meet a demand due to the discarding of failed items. Once the sparing level was determined an EOQ model was applied to find optimal values for the decision variables which include the procurement level and the procurement quantity.

This report addresses a concern for determining appropriate sparing levels given fixed system parameters such as the reliability and maintainability of the equipment item in the population. It also discusses how the CSIS application could be used in the testing of alternative designs in the face of decision variables. This model does not address full optimization of the operational system. If certain equipment items are deemed critical to mission success of a deployed system and a stockout is unacceptable then the Critical Spares Inventory System model could be utilized to determine appropriate sparing levels.

A needed extension is to formulate and optimize an evaluation function for the entire system. This evaluation function would simultaneously consider the five decision variables; inventory level, procurement quantity, procurement level, safety factor, and number of repair channels. The evaluation function could then be used to evaluate alternative designs by finding optimum values for the decision variables for each set of design dependent system parameters.

## VII. REFERENCES

- [1] White, J.A., J.W. Schmidt, and G.K. Bennett, Analysis of Queueing Systems, Academic Press, 1975
- [2] Fabrycky, W.J. and B.S. Blanchard, Life-Cycle Cost and Economic Analysis, Prentice-Hall, Inc., 1991
- [3] Pabrycky, W. J., "Logistic System Optimization Through Design And Source Dependent Parameters", Proceeding: Pall Conference, Institute of Industrial Engineers, San Antonio, TX, October, 1990
- [4] Blanchard, B. S. and W. J. Pabrycky, Systems Engineering and Analysis, 2nd Edition, Prentice-Hall, Inc., 1990

 $\mathcal{L}$ 

 $\mathcal{L}$ 

# **APPENDIX A**

 $\hat{\mathcal{L}}_{\text{max}}(\hat{\mathcal{L}}_{\text{max}})$  and

 $\mathcal{A}^{\mathcal{A}}$ 

**CSIS Software** User's **Guide** 

#### **INTRODUCTION**

The Critical Spares Inventory System Software is an IBM PC based application which utilizes the CSIS algorithm described in this paper. The CSIS application can be used to 1) compare alternative system designs, 2) find the optimal steady-state inventory level for specific system parameters, 3) calculate procurement rates, 4) graph results of the computed probability distribution, and 5) perform sensitivity analysis on the safety factor based on anyone of four system variables. This Appendix will provide an overview of the functionality of the CSIS application, henceforth, called CSIS.

## HARDWARE/SOFTWARE RECOMMENDATIONS

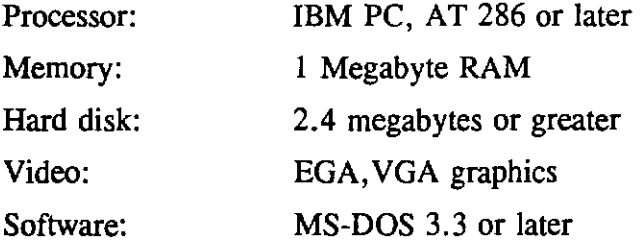

## RUNNING CSIS

Change default to the directory containing the CSIS application. At the MS-DOS prompt enter:

#### CSIS

After a few seconds of program load, a banner page will be displayed. Hit any key to display the main screen of the CSIS application.

#### MAIN FUNCTIONS

CSIS contains five main functions located along the main menu bar. These functions are selected by using the right and left arrows provided on extended-101 keyboards and found on the numeric key pad. The five functions are *Input Data, Compute, Graphs, Print,* and *Help.* The currently selected function will be boxed in blue with white lettering. If Input Data, Compute, or Graphs is selected by pressing the return key,  $<$  CR $>$ , then a pulldown menu will be displayed. The pulldown menu will contain a list of subfunctions which can be selected using the up and down arrow keys and by pressing  $<$  CR $>$ . The Print and Help functions do not have associated pulldown menus. Help can be activated at any time other than when a graph is displayed. However, certain conditions must be met before Print can be selected.

### INPUT DATA

*Input Data* contains four subfunctions, *New, Retrieve, Save,* and *Edit.* These functions all pertain to entering the necessary variables and parameters before any calculations or graphs can be accomplished. *New* allows the user to create a new data set by entering directly from the keyboard. This data can then be saved to a file on the disk by selecting the *Save* sub function. Likewise, *Retrieve* will allow the user to select and display a previously saved data set, while *Edit* can be used to modify any of the already displayed parameters.

When the user selects *New* from the pulldown menu a list of parameter and variable descriptions is displayed on the left half of the screen like the following:

MTBF: MTTR: Repair Channels: Discard Proportion: Population: Inventory Level: Safety Factor: Lead Time: Ordering Cost: Carrying Cost:

Part Cost:

A black box will appear to the right of the MTBF: field. This box indicates that CSIS is expecting an input. A description of this input, including units, is displayed along the bottom of the screen to aide in the input for the current field. The first block or group of fields (MTBF: - Population:) is required input to enable any further computations or graphs. Once the data is input correctly and within the specific range,  $\langle CR \rangle$  is pressed to enter the data and continue with the next field. The black box will move down to the next field in the list. After Population: is entered a white box will appear to the right of the Inventory Level: field. The white box indicates that entering data for this field is optional. However, either the Inventory Level: or the Safety Factor: field must be a nonzero value for further computations. Whichever value is zero or blank, when the Compute/Probability Distribution subfunction is selected, will be automatically calculated and entered. The Lead Time: to Part Cost: fields are also optional input data. Values for these fields only have to be entered if it is desired to compute the optimal procurement rates. A white box is also used for the input of this data.

\*NOTE\* The ESCAPE key can be pressed at any time to exit this subfunction.

The *Retrieve* subfunction is used to retrieve data sets from the hard drive which were previously saved using the *Save* subfunction. When *Retrieve* is selected from the pulldown menu, a box will appear in the middle of the screen for input of the data set name. the name can be entered directly (without file extension) followed by a  $\langle CR \rangle$ . If the data set exists then the list of field descriptions will appear with values supplied. If the data set is not known then a list of all of the data sets can be displayed and selected from by entering  $\langle CR \rangle$  in place of the data set name. The up and down arrow keys are used to scroll through the list of data sets that are displayed.  $\langle CR \rangle$  is used to select the current data set for retrieval.

The *Save* subfunction, when selected, will save all of the data currently displayed. It will not, however, save any computed probability distributions which are also currently displayed. If the list of field descriptions is not currently displayed on the screen, selecting the *Save* sub function will initiate an error message which will be displayed in red at the bottom right-hand side of screen for a few seconds. The *Save* subfunction, once selected, will prompt for a data set name. This name can be up to eight characters long. The data set will be saved in the same directory that CSIS was executed from and can be immediately retrieved using the *Retrieve* subfunction described above.

The *Edit* subfunction allows the modification of the currently displayed data set. This function will initiate an error message if no data set is currently displayed. If a data set is displayed then a black box will appear to the right of the MTBF: field descriptor. This field can be modified or a  $\langle CR \rangle$  will accept the default value and continue on to the next field. The ESCAPE key can be pressed to exit this function early. However, a  $<$  CR $>$  must be selected to enter the value for the current field being edited.

## **COMPUTE**

*Compute* allows the user to calculate and display textually the CSIS probability distribution, procurement quantity and level, and expected number of failures. If Compute is selected from the main menu bar a pulldown menu will appear containing *Probability Distribution, Procurement Quantity/Level,* and *Expected Number Failures.* 

The *Probability Distribution* subfunction, when selected, will calculate and display the CSIS probability distribution for the current data set. The distribution is displayed on the right side of the screen in red. Also, the Inventory Level and Safety Factor fields will be displayed in red on the left side of the screen next to the respective field descriptors. There may be a discrepancy between the Safety Factor before the probability distribution was computed and after due to rounding and the fact that only an integer inventory level is possible. A maximum of ten probabilities for the number of failures will be displayed at any given time. The PgUp and PgDn keys can be used to scroll through all of the probability distribution that was computed, as long as the distribution is displayed in red. Pressing the ESCAPE key will exit out of this mode and the distribution, Inventory Level and Safety Factor fields will be displayed in white. The only way to browse through the distribution is to select this subfunction once again.

The *Procurement Quantity/Level* subfunction can only be selected after the probability distribution has been computed using the *Probability Distribution* subfunction. This subfunction will calculate and display the optimal procurement level and number to procure provided I) the probability distribution has been computed and 2) the Lead Time: - Part Cost: fields have been entered with valid values. The computed values will be displayed in a box in the center of the screen. Pressing any key will remove the box from

view.

The *Expected Number Failures* subfunction will calculate and display the expected number of failures for the current data set. This subfunction can only be selected after the probability distribution has been computed. Like the *Procurement Quant./Level* subfunction this subfunction will display the value in a box in the center of the screen. Pressing any key will remove the box from view.

#### **GRAPHS**

The *Graphs* function allows the user to graph the currently displayed probability distribution and a sensitivity graph of the safety factor as a function of one of four system parameters.

The *Probability Distribution* subfunction, once selected, will display the current textually displayed probability distribution in the form of a bar graph. Pressing any key will remove the graph from view and return to the CSIS main screen. If a value is changed using the *Edit* subfunction then the probability distribution must be recomputed before the probability distribution graph will reflect the change.

The *Sensitivity* subfunction provides a sensitivity graph for the Safety Factor as a function of one of four system parameters. Once this subfunction is selected a box will appear containing the four parameters. These are, MTBF, MTTR, population, and discard proportion. Anyone of these parameters can be selected using the up and down arrow keys and pressing the  $\langle CR \rangle$ . The current value of each parameter is used as the middle value for which the variation takes place. That is, if MTBF were selected, then the MTBF value would be varied one half the magnitude of MTBF in the plus or minus direction from the current MTBF. The safety factor will be computed and graphed, in the form of a line graph, for an increment of MTBF equal to one tenth of the MTBF. For example, assume we had a MTBF of 1000 hours, then the safety factor would be computed for an MTBF of 500 to 1500 with an increment of 100. Of course all other parameters stay constant. Only the probability distribution is recomputed for step of the varying MTBF. This same method is used for the other system parameters.

#### PRINT

The *Print* function is used to print the current data set and the currently displayed probability distribution if one has been computed. This data is routed to a printer connected to the LPTI port of the computer currently running CSIS. If the printer is offline or is for some reason not accessible via this port then a message will be displayed stating that the printer is not ready.

#### **HELP**

The *Help* function will display the help text which accompanies the CSIS application. PgUp, PgDn, and the arrow keys can be used to page through the text. Pressing the F key will prompt for a text string to search in the Help document.

\*NOTE\* PRESS THE "X" KEY TO RETURN TO CSIS APPLICATION FROM HELP.

#### **ESCAPE**

This key, in general, is used to exit the current state of the program. For example, if a pulldown menu is currently displayed and no selection is desired the ESCAPE key can be pressed to return to the main menu bar. Also the ESCAPE key can be used to exit the program. If the menu bar is displayed and, the program is not in the Edit mode, probability distribution is not being browsed, and a pulldown menu is not displayed, then a red box will appear prompting to exit the CSIS application. If "Y" is entered followed by  $\langle CR \rangle$  then the program will return to DOS. If any other key is entered followed by  $<$  CR $>$ , the program will return to the main menu bar.

# **APPENDIX B**

 $\mathcal{L}^{\text{max}}_{\text{max}}$  and  $\mathcal{L}^{\text{max}}_{\text{max}}$ 

**CSIS Software Code Listings** 

 $\mathcal{L}^{\text{max}}_{\text{max}}$ 

Script: Version: Date: CSIS.SC 1.0 8 NOV 1991 AUTOLIB = "CSIS"  $\qquad \qquad ;$  Tell paradox where the procedures are  $ver$  = "CSIS Ver 1.0 Critical Spares Inventory System" PROC CSIS() Intro ( ) Repaint ( ) InitVar( ) choice  $= 1$  $re$ tval = 0 DispMenu(TRUE, choice) WHILE 1=1 SWITCH CASE retval 101: NewData( )  $CASE$   $retval = 102$ : Retrieve ( )  $CASE \text{retval} = 103$ : IF (inputFlag) THEN SaveData( ) ELSE BEEP BEEP @ 24,64 ?? "No data to save" PAINTCANVAS ATTRIBUTE 79 24,64,24,78 SLEEP 2500 END IF  $CASE$   $retval = 104$ : IF (inputFlag) THEN EditOata( ) ELSE BEEP BEEP @ 24,64 ?? "No data to edit" PAINTCANVAS ATTRIBUTE 79 24, 64, 24, 78 SLEEP 2500 ENOIF  $CASE$   $retval = 201$ : CPDist.( )  $CASE$  retval =  $202$ : CProcure()  $CASE$  retval =  $203$ ; CExpect()  $CASE \text{retval} = 301$ : GPDist( )  $CASE$  retval =  $302$ ; GSens () CASE retval =  $4$ : Cprint( ) CASE retval  $= 5$ : GetHelp( ) ENDSWITCH IF (retval  $> 100$  AND retval < 105) THEN choice = 1 Display the Intro Screen Paint the Canvas Blue Establish subMenu Items Give retval arbitrary value Display the Main Menu Loop forever Get the input data Retrieve a data file If user entered data Save data to file No data to edit If user entered data ; Edit the existing data ; No data to edit Compute the distribution ; Compute procurment data Compute the expected failures Graph the distribution Graph sensitivity data Print. the data Display user's guide ; Reset the choice for display ELSE IF (retval > 200 AND retval < 204) THEN choice = 2 : Reset the choice for display ELSE IF (retval > 300 AND retval < 303) THEN choice = 3 ELSE IF (retval = 4) THEN Reset the choice for display

```
choice = 4 
                                                  Reset the choice for display 
     ELSE IF (retval = 5) THEN
       choice = 5 
                                                  Reset the choice for display 
     ELSE IF (retval = 99) THEN
       CheckExit() 
                                                  Ask if user wants to exit 
       IF retval THEN 
         QUITLOOP 
                                                  Quit CSIS 
       ELSE 
         choice = 1 
                                                  ; Reset the menu to first choice
       ENDIF 
             ENDIF 
            ENDIF 
          ENDIF 
        ENDIF 
      ENDIF 
     ENDIF 
     CURSOR OFF 
     DispMenu(FALSE, choice)
                                                  Display the Main Menu 
ENDWHILE 
ENDPROC; CSIS
                                                  Call main procedure 
CSIS( ) 
RELEASE VARS ALL 
Script: 
              INTRO.SC 
Version: 
              1.0 
Date: 
             8 NOV 1991 
\cdotPROC Intro()
  Private Y,i,j,x,cnt 
  CURSOR OFF 
  CANVAS OFF 
  CLEARALL 
                                          CLEAR Clear all tables on canvas and workspaces 
  PAINTCANVAS ATTRIBUTE 112 0, 0, 24, 79 
  STYLE ATTRIBUTE 112 
  @ 0, 0 
  TEXT
```
 $\bar{z}$ 

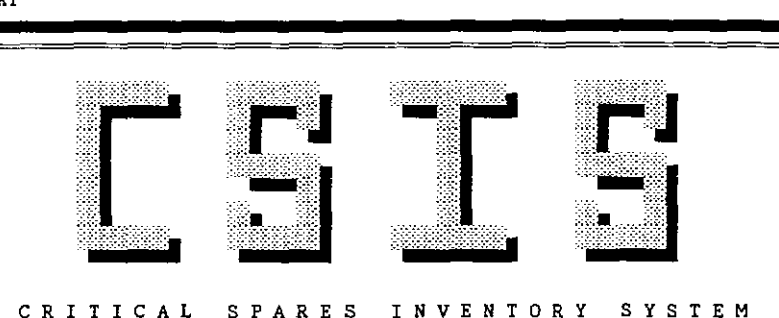

CRITICAL SPARES INVENTORY SYSTEM

by

Darrin Joel Lipscomb

for

VIRGINIA POLYTECHNIC INSTITUTE AND STATE UNIVERSITY

```
ENDTEXT
 PAINTCANVAS ATTRIBUTE 113 3, 11, 3, 18
 PAINTCANVAS ATTRIBUTE 113 3,24,3,31 
 PAINTCANVAS ATTRIBUTE 113 3,38,3,47
 PAINTCANVAS ATTRIBUTE 113 3,54,3,61 
 PAINTCANVAS ATTRIBUTE 113 4, 11, 4, 12
 PAINTCANVAS ATTRIBUTE 113 4,24,4,25 
 PAINTCANVAS ATTRIBUTE 113 4,30,4,31 
 PAINTCANVAS ATTRIBUTE 113 4, 42, 4, 43
 PAINTCANVAS ATTRIBUTE 113 4,54,4,55 
 PAINTCANVAS ATTRIBUTE 113 4,60,4,61 
 PAINTCANVAS ATTRIBUTE 113 5, 11, 5, 12
 PAINTCANVAS ATTRIBUTE 113 5, 24, 5, 25
 PAINTCANVAS ATTRIBUTE 113 5,42,5,43 
 PAINTCANVAS ATTRIBUTE 113 5, 54, 5, 55
 PAINTCANVAS ATTRIBUTE 113 6,11.6,12 
 PAINTCANVAS ATTRIBUTE 113 6,24,6,31 
 PAINTCANVAS ATTRIBUTE 113 6,42,6,43
 PAINTCANVAS ATTRIBUTE 113 6,54,6,61 
 PAINTCANVAS ATTRIBUTE 113 7, 11, 7, 12
 PAINTCANVAS ATTRIBUTE 113 7,24,7,25 
 PAINTCANVAS ATTRIBUTE 113 7,30,7,31 
 PAINTCANVAS ATTRIBUTE 113 7, 42, 7, 43
 PAINTCANVAS ATTRIBUTE 113 7,54,7,55 
 PAINTCANVAS ATTRIBUTE 113 7,60,7,61 
 PAINTCANVAS ATTRIBUTE 113 8,11,8,12 
 PAINTCANVAS ATTRIBUTE 113 8,24,8,25 
 PAINTCANVAS ATTRIBUTE 113 8,30,8,31 
 PAINTCANVAS ATTRIBUTE 113 8,42,8,43 
 PAINTCANVAS ATTRIBUTE 113 8,54,8,55 
 PAINTCANVAS ATTRIBUTE 113 8,60,8,61 
 PAINTCANVAS ATTRIBUTE 113 9,11,9,18 
 PAINTCANVAS ATTRIBUTE 113 9, 24, 9, 31
 PAINTCANVAS ATTRIBUTE 113 9,38,9,47 
 PAINTCANVAS ATTRIBUTE 113 9,54,9,61 
 PAINTCANVAS ATTRIBUTE 116 12,6,12,68 
 CANVAS ON 
 WHILE NOT CHARWAITING()
   SLEEP 100 
 ENDWHILE 
 x = GETCHAR() ; Clear the buffer
 cnt = 0WHILE (ent < 25) 
   @ ent,O 
    ?? FILL(" ",80) 
   PAINTCANVAS ATTRIBUTE 16 cnt, 0, cnt, 79
    ent = ent + 1ENDWHILE 
ENDPROC; Intra
```
REPAINT .SC Script: Version: 1.0 8 NOV 1991 Date:  $\Delta$ PROC Repaint ( ) CANVAS OFF CLEARALL CLEAR ; Clear all tables on canvas and workspaces CURSOR OFF PAINTCANVAS ATTRIBUTE 31 0, 0, 24, 79 Paint the canvas blue with white letters STYLE ATTRIBUTE 31 CANVAS ON ENDPROC ; Repaint

 $\ddot{\phantom{a}}$
```
lNlTVAR. SC 
Script: 
  Version: 
1.0 
Date: 
             8 NOV 1991 
÷
PROC lnitVar() 
    ARRAY submenul[4] 
                                              Declare submenu's as arrays 
    ARRAY submenu2[3) 
                                              Declare submenu's as arrays 
    ARRAY submenu3[2] 
                                              Declare submenu's as arrays 
    ARRAY subinfol[4] 
    ARRAY subinfo2(31 
    ARRAY subinfo3[21 
    ARRAY lenmenu[S] 
                                              Stores the length of submenu's 
                                 \alphasubmenul[l] 
"New 
                                 \mathbf{r}submenul [2] 
"Retrieve 
                                 \bar{B}submenul[3] = "Save
                                 \overline{a}submenul[41 
"Edit 
    submeanu2[1] = "Probability Distribution"submenu2[2] = "Procurement Quant./Level"
    submenu2[3] = "Expected Number Failure"submenu3[11 
"Probability Distribution" 
    \texttt{submenu3[2]} = \texttt{``Sensitivity''}\text{subinfo1[1]} = "Create a new set of data.
    {\tt subinfo1[2]} = "Retrieve an existing set of data from the disk.
    subinfol[3] = "Save the current set of data to disk.
    subinfol[4] = "Edit the current set of data.
    subinfo2[1] 
"Compute the probability of n failed parts for all n. 
    subinfo2[21 
"Compute the optimal procurement quantity and level to order. 
    subinfo2[3] = "Compute the expected number of failures.
    subinfo3[1] = "Graph the probability distribution.
    subinfo3 (2) = "Graph the Safety Factor as a function of a system parameter.
    lenmenu[1] = 4lenmenu[2] = 3lenmenu(3] = 2
    lenmenu[4] = 0lenmenu(5) = 0inputflag = FALSE; Set these flags so other routines
    outputflag = FALSEknow what is on the canvas 
    outputflagl= FALSE 
    outputflag2= FALSE 
    outputFlag3= FALSE 
    edited = FALSE 
    m<sub>th</sub>f = 0; lnit all input variables 
    mttr = 0<br>chan = 0chan
    delta = 0<br>pp = 0pplevel = 0<br>sf = 0
    sf 0
    ldtime = 0ordcost = 0cc = 0prtcost = 0tablename = "" 
ENDPROC; lnitVar
```
 $\alpha$  $\bar{\mathbf{u}}$  $\bullet\bullet$  $\alpha$  $\mathbf{a}$  $\bullet\bullet$  $\ddot{\phantom{1}}$  $\mathbf{u}$ 

 $\hat{\mathcal{L}}_{\text{max}}$ 

 $\mathcal{L}^{\text{max}}_{\text{max}}$ 

 $\hat{\mathcal{A}}$ 

 $\mathcal{L}(\mathcal{A})$  .

```
Script: 
              DISPMENU.SC 
Version: 
              1.0 
Date: 
              8 NOV 1991 
\mathcal{A}PROG DispMenu(rpflag,choice) 
   ARRAY mainmenu[5] 
   ARRAY infomenu[5] 
   CURSOR OFF 
   numitems = 5normcol 
48 
   highltcol = 31
           = FALSE
   pdFlag 
                  "Input Data 
   mainmenu(l] 
   mainmenu[2] 
                      Compute 
   mainmenu[3] = "Graphs "
   mainmenu [4] 
Print 
                             \sim\simmainmenu[5] 
"Help 
   infomenu[1] = "Enter system parameters and design variables.
   infomenu[2] 
"Probability distribution, Optimal order quantity/level, Expected failures. 
                                                                                                        Ħ.
   infomenu[3] = "Bar graph of probability distribution, or sensitivity analysis.
                                                                                                        \ddot{a}infomenu[4] 
"Print the input data and results. 
                                                                                                        ä,
   infomenu[5] 
"Display the User's Guide to CSIS. 
                                                                                                        \dot{\mathbf{H}}CURSOR OFF 
   IF (rpflag) THEN 
     CANVAS OFF 
     Repaint ( ) 
                                           Repaint the PAL canvas 
     @ 0,1 
     ?? ver 
     @ 0,70 
     ?? TODAY()
                                           Displays todays date 
     PAINTCANVAS ATTRIBUTE 79 0,0,0,79 
                                          Display first row of screen 
   ENDIF 
   PAINTCANVAS ATTRIBUTE 51 2,2,4,76 
   PAINTCANVAS ATTRIBUTE 0 5,3,5,77 
   PAINTCANVAS ATTRIBUTE 0 3,77,4,77 
   currow = 3STYLE ATTRIBUTE normcol 
   FOR i FROM 1 TO numitems 
      column = 5 + (i-1)*12@ currow,coLmn 
      ?? mainmenu[iJ 
   ENDFOR 
   curcol = 5+(choice-1)*12PAINTCANVAS ATTRIBUTE highltcol 
   currow,eurcol,currow,curcol+ll 
                                         : Highlight first selectable menu item 
   i=ehoice 
   @ 24,0 
   ?? infomenu[ il 
   CANVAS ON 
    WHILE 1=1
                                         LOOP forever 
      IF (CHARWAITING() OR pdFlag) THEN 
        IF (NOT pdFlag) THEN 
         ky = GETCHAR()ELSE
```
 $\mathbf{r}$ 

```
ky = retval 
         pdflag = FALSEENDIF 
       IF (ky = -75) AND NOT curcol = 5 THEN
         PAINTCANVAS ATTRIBUTE normcol currow, curcol, currow, curcol+ll 
          cureol = cureol - 12PAINTCANVAS ATTRIBUTE highltcol currow, curco1, currow, curcol+11 
         i = i - 1ELSE IF (ky = -75) AND curcol = 5 THEN
         PAINTCANVAS ATTRIBUTE normcol currow, curcol, currow, cureo1+11 
          curcol = curcol + 4*12PAINTCANVAS ATTRIBUTE highltcol currow, curcol, currow, curcol+11 
          i = 5ELSE IF (ky = -77) AND NOT curcol = 53 THEN
         PAINTCANVAS ATTRIBUTE normcol currow, curcol, currow, curcol+11 
          curcol = curcol + 12PAINTCANVAS ATTRIBUTE highltcol currow, cureol, currow, curcol+l1 
         i = i + 1ELSE IF (ky = -77) AND curcol = 53 THEN
         PAINTCANVAS ATTRIBUTE normcol currow, curcol, currow, curcol+12
          curcol = curcol - 4*12PAINTCANVAS ATTRIBUTE highltcol currow, curcol, currow, eurcol+11 
          i = 1ELSE IF (ky = 27) THEN
          choice = 99QUITLOOP 
       ELSE IF (ky = 13) THEN
         choice = INT(curcol/12)+1IF (choice < 4) THEN 
           PullDown(choice) 
          ELSE 
           QUITLOOP 
          ENDIF 
         IF (retval > 100 AND retval < 304) THEN 
           choice = retval
           QUITLOOP 
         ENDIF 
         pdF lag = TRUE 
       ELSE 
         BEEP 
            ENDIF 
           ENDIF 
          ENDIF
         ENDIF
        ENDIF 
       ENDIF 
       @ 24,0 
       ?? infomenu[i]
     ENDIF 
    ENDWHILE 
  RETURN choice 
ENDPROC; DispMenu 
                                                     Exit this while loop 
                                                     ; Show the pulldown menu
                                                     display the info
```

```
; Script: PULLDOWN.SC<br>: Version: 1.0
; Version:<br>; Date:
              8 NOV 1991
PROC Pulldown(choice) 
    PRIVATE i, maxlen, ky, curline, menulen, templen
   CURSOR OFF 
    normal = 48highltcol = 31 
    ARRAY tempmenu[lenmenu[choice]]
    ARRAY tempinfo(lenmenu{choice]] 
   maxlen = 0menulen ~ lenmenu(choiceJ 
    SWITCH
    CASE choice = 1:
       strtcol = 5FOR i FROM 1 TO menulen 
        tempmenu[i] = submenu[i]tempinfo[i] = subinfol[i] 
        IF maxlen \le LEN(tempmenu[i]) THEN
          maxlen = LEN(tempmenu[i]) 
        END IF 
       ENDFOR 
     CASE choice = 2:
       strtcol = 17FOR i FROM 1 TO menulen 
        tempmenu[i] = submenu2[i] 
        tempinfo(i) = subinfo2[i]IF maxlen < LEN(tempmenu(i]) THEN 
          maxlen = LEN(tempmenu(i) 
        ENDIF 
       ENDFOR 
       @ 24,0 
       ?? subinfo2(1) 
     CASE choice = 3:\texttt{strtcol} = 29
       FOR i FROM 1 TO menulen 
        tempmenu[i] = submenu3[i]tempinfo[i] = subinfo3[i]IF max1en < LEN(tempmenu[i]) THEN 
          max1en = LEN(tempmenu[i) 
        ENDIF 
       ENDFOR 
       @ 24,0 
       ?? subinfo3[1] 
     CASE choice = 4:
       strtcol = 41FOR i FROM 1 TO menulen
        tempment[i] = submenu4[i]IF maxlen \le LEN(tempmenu(i)) THEN
          maxlen = LEN(tempmann[i])ENDIF 
       ENDFOR 
     CASE choice = 5:
       strtcol = 53FOR i FROM 1 TO menulen 
        tempmenu[i] = submenu5[i] 
        IF m8x1en < LEN(tempmenu[i]) THEN 
         max1en = LEN(tempmenu[i]) 
        ENDIF 
                                                Declare a tempory for menu's 
                                                 max1en used to get longest element 
                                                 Put array into temporary storage
```
 $\ddot{\cdot}$ 

i.

```
39
```

```
ENDFOR 
ENDSWITCH 
FOR i FROM 1 TO menulen : Draw the Pull Down Menu
 @ i+4,strtcol 
 ?? CHR(l79)+SPACES(maxlen)+CHR(179) 
 @ i +4, strtcol+l 
 ?? tempnenu[i] 
ENDFOR 
@ menulen+5,strtcol 
?? CHR(192)+FILL(CHR(196),maxlen)+CHR(217) 
PAINTCANVAS ATTRIBUTE 0 menulen+6,strtcol+l,menulen+6,strtcol+maxlen+l 
PAINTCANVAS ATTRIBUTE 0 5,strtcol+maxlen+2,menulen+6,strtcol+maxlen+2 
@ 24,0 ; Put- the first instruction on the bottom row 
?? tempinfo [1] 
endcol = strtcol+maxlen 
ky = 1curline = 5PAINTCANVAS ATTRIBUTE normcol 5, strtcol, menulen+5, endeol+1 
PAINTCANVAS ATTRIBUTE hishlteol 5, strteol+l, 5, endeol 
WHILE NOT ky=13
 IF CHARWAITING() THEN 
    ky = GETCHAR()IF (ky = -80) AND NOT curline = menulen+4 THEN
     PAINTCANVAS ATTRIBUTE normcol eurline, strteol+l, eurline, endeol 
      eurline = eurline + 1 
     PAINTCANVAS ATTRIBUTE highlteol eurline, strtcol+l, eurline, endeol 
      @ 24,0 
      ?? tempinfo[eurline-4] 
    ELSE IF (ky = -72) AND NOT curline = 5 THEN
      PAINTCANVAS ATTRIBUTE normcol curline. strteol+l, curline, endcol 
      cutline = curline - 1PAINTCANVAS ATTRIBUTE highltcol eurline, strtcol+l, curline, endeol 
      @ 24,0 
      ?? tempinfo[curline-4] 
    ELSE IF (ky = -75) THEN
      choice = -75QUITLOOP 
    ELSE IF (ky = -77) THEN
      choice = -77QUITLOOP 
    ELSE IF (ky = 27) THEN
      choice = 99 
      QUITLOOP 
    ELSE IF (ky = 13) THEN
      choice = choice*10Q + curline-4 
      QUITLOOP 
    ELSE 
      BEEP 
         ENDIF 
         ENDIF 
        ENDIF 
       ENDIF 
     ENDIF 
    ENDIF 
  ENDIF 
ENDWHILE 
; Erase the menu 
FOR i FROM 1 TO menulen+2 
 @ i +4, strtcol 
                                                 ; Exit this while loop
```
 $\epsilon^+ =$ 

```
?? SPACES (maxlen+2) 
ENDFOR 
PAINTCANVAS ATTRIBUTE 31 5,strtcol,menulen+6,strtcol+maxlen+3 
PAINTCANVAS ATTRIBUTE 0 5,strtcol,5,strtcol+maxlen+3 
IF (inputFlag OR outputFlag) THEN 
  Replace(inputFlag,outputFlag) 
ENDIF 
CURSOR OFF 
RETURN choice
                                       ; Replace the canvas
```
 $\mathcal{L}$ 

 $\sim$   $\pm$ 

ENDPROC; Pulldown

```
Script: 
Version: 
Date: 
              NEWDATA.SC 
               1.0 
               29 JAN 1992 
PROC NewData()
 CURSOR NORMAL 
  mtbf = 0 ; Reset all of the parameters<br>mttr = 0mttr = 0<br>chan = 0
  chan = 0<br>delta = 0delta = \frac{d}{d}_{\rm PP}level = 0 = 0-<br>sf = 0<br>ldtime = 0
  ordcost = 0<br>cc = 0cc = 0<br>prtcost = 0
 EntryForm( ) 
  STYLE ATTRIBUTE 15 
                            ; Draw the form on the canvas 
  DispMsg (15, "Enter the Mean Time Between Failure for the Part (hours}.") 
  @ 8,20 
  ACCEPT "N" REQUIRED MIN 1 MAX 999999 TO mtbf 
  IF NOT retva1 THEN 
    PBlue()
    RETURN 101 
  ENDIF 
  PAINTCANVAS ATTRIBUTE 31 8,20,8,43 
  DispMsg( 15, "Enter the Mean Time To Repair for the repair facility (hours).") 
  @ 9,20 
  ACCEPT "N" REQUIRED MIN 1 MAX 999999 TO mttr 
  IF NOT retval THEN 
    PBlue( ) 
    RETURN 101 
  ENDIF 
  PAINTCANVAS ATTRIBUTE 31 9,20,9,43 
  DispMsg(15, "Enter the number of repair channels for the repair facility.") 
  @ 10,20 
  ACCEPT "N" REQUIRED MIN 1 MAX 9999 TO chan 
  IF NOT retval THEN 
    PBlue( ) 
    RETURN 101 
  ENDIF 
  PAINTCANVAS ATTRIBUTE 31 10,20,10,43 
  DispMsg(15, "Enter the average proportion of discards. ") 
  @ 11,20 
  ACCEPT "N" REQUIRED MIN 0.0 MAX 1.0 PICTURE" .ff" TO delta 
  IF NOT retval THEN 
    PBlue( ) 
    RETURN 101 
  ENDIF 
  PAINTCANVAS ATTRIBUTE 31 11,20,11,43 
  DispMsg(15, "Enter the number of parts in the operational population. ") 
  @ 12,20 
  ACCEPT "N" REQUIRED MIN 1 MAX 9999 TO pp 
  IF NOT retva1 THEN 
    PBlue( ) 
    RETURN 101 
  ENOIF 
  PAINTCANVAS ATTRIBUTE 31 12,20,12,43 
  STYLE ATTRIBUTE 112 
  DispMsg( 112, "Enter the steady-state level of inventory.") 
  @ 14,20 
  ACCEPT "N" MIN a MAX 9999 TO level 
  IF (level < 1) THEN
```
 $\sim$ 

```
level = 0ENDIF 
  IF NOT retval THEN 
   PBlue(} 
   RETURN 101 
 ENDIF 
  PAINTCANVAS ATTRIBUTE 31 14,20,14,43 
  DispMsg(112, "Enter the probability that a stockout will not occur.") 
  @ 15,20 
  ACCEPT "N" MIN 0.0 MAX 1.0 PICTURE ".\#" TO sf
  IF (sf < 0.01) THEN
   sf = 0.0ENDIF 
  IF NOT retval THEN 
    PBlue( ) 
   RETURN 101 
  ENDIF 
  PAINTCANVAS ATTRIBUTE 31 15,20,15,43 
  DispMsg( 112, "Enter the Lead-Time (hours).") 
  @ 17,20 
  ACCEPT "N" MIN 0 MAX 999999 TO Idtime 
  IF NOT retval THEN 
    PBIue( ) 
   RETURN 101 
  END IF 
  PAINTCANVAS ATTRIBUTE 31 17,20,17,43 
  DispMsg(112,"Enter the order cost for each order. ($)") 
  @ 18,20 
  ACCEPT "$" MIN 0 MAX 99999 TO ordcost 
  IF NOT retval THEN 
    PBlue()
   RETURN 101 
 ENOIF 
  PAINTCANVAS ATTRIBUTE 31 18,20,18,43 
  DispMsg (112, "Enter carrying as a fraction of part cost on a monthly basis.")
  @ 19,20 
  ACCEPT "N" MIN 0.000001 MAX l. 00 TO cc 
  IF NOT retval THEN 
    PBlue () 
   RETURN 101 
  ENDIF 
  PAINTCANVAS ATTRIBUTE 31 19,20,19,43 
 DispMsg(112, "Enter the cost of a part. ($)")@ 20,20 
  ACCEPT "S" MIN 0.01 MAX 99999 TO prtcost 
  IF NOT retval THEN 
   PBlue( ) 
    RETURN 101 
  ENDIF 
 CURSOR OFF 
  PBlue( ) 
 RETURN 101 
ENDPROG j NewData 
PROG EntryForm() 
  input flag = TRUE \qquad; Set this flag so other routines know what is
                          on the canvas 
 CANVAS OFF 
 STYLE ATTRIBUTE 31 
  @ 8,0 
  CLEAR EOS 
                          Clear the canvas 
 PAINTCANVAS ATTRIBUTE 31 8,0,24,79 
  @ 8,0 
 TEXT 
              MTBF: 
              MTTR:
```
 $\sim$ 

ί.

Repair Channels: Discard Proportion: population: Inventory Level: Safety Factor: Lead Time: Ordering Cost: Carrying Cost: Part Cost: ENDTEXT CANVAS ON ENDPROC ; entryForm PROC DispMsg(styl,msg) @ 24.0 CLEAR EOL PAINTCANVAS ATTRIBUTE 48 24,0,24,79 STYLE ATTRIBUTE 48 @ 24,0 ?? msg STYLE ATTRIBUTE styl ENDPROC PROC PBlue() PAINTCANVAS ATTRIBUTE 31 8,20,20,50

l,

ENDPROC

 $\frac{1}{\sqrt{2}}$ 

 $\sim$ 

```
Script: 
Version: 
Date: 
              RETRIEVE. SC 
              1.0 
              29 JAN 1992 
PROC Retrieve() 
  PRIVATE i, sizetbl, ky, curloc
  ARRAY tbl(100) 
  CANVAS OFF 
 STYLE ATTRIBUTE 48 
  @ 24,0 
 CLEAR EDL 
  @ 204,0 
 ?? "Enter the filename or <CR> to see list of files." 
  @ 7,29 
  ?? SPACES(22) 
  @ 8,29 
  ?? SPACES(23) 
  @ 9,29 
  ?? SPACES(23) 
  @ 10,29 
  ?? SPACES(23) 
  @ 11,30 
  ?? SPACES(22) 
  PAINTCANVAS ATTRIBUTE 48 24,0,24,79
  PAINTCANVAS ATTRIBUTE 48 7,29,10,50
  PAINTCANVAS ATTRIBUTE 48 7,29,10,50<br>PAINTCANVAS ATTRIBUTE 0 11,30,11,51
  PAINTCANVAS ATTRIBUTE 0 
8,51,11,51 
  STYLE ATTRIBUTE 48 
  @ 8,32 
  ?? "Enter File Name: "
  STYLE ATTRIBUTE 15 
 CANVAS ON 
  @ 9,36 
 ACCEPT "A8" TO tablename 
  CANVAS OFF 
  IF (SUBSTR(tablename, 1, 1) = "") THEN
    IF (NOT ISFILE("TABLES.DB")) THEN
      @ 24,51 
      ?? "Cannot locate list of tables." 
      PAINTCANVAS ATTRIBUTE 79 24, 51, 24, 79
      SLEEP 2500 
      RETURN 
    END IF 
    SORT "TABLES" ON "Tablename" 
    VIEW "TABLES" 
    i = 1MOVETO RECORD 1
    WHILE NOT EOT()
     MOVErO [tablenamej 
      tbl(i) = []SKIP 
      i = i + 1ENDWHILE 
    sizetbl = i - 1IF (sizetbl = 0) THEN
      @ 204,58 
      ?? "No files to retrieve. 
      PAINTCANVAS ATTRIBUTE 79 24, 58, 24, 79
      CLEARIMAGE 
     ,CANVAS ON 
      SLEEP 3000 
      CANVAS OFF 
      @ 8,32 
                                           Get all of the table names 
                                              Clear the writing
```
 $\mathcal{L}^{\mathcal{L}}$ 

```
45
```
 $\sim$ 

 $\omega$ 

 $\bar{z}$ 

?? "  $\alpha$ @ 9,32  $\alpha$ ?? .. PAINTCANVAS ATTRIBUTE 31 7,29,11,51 Replace(inputFlag,outputFlag) RETURN ENOIF CLEARALL @ 24,0 CLEAR EOL @ 24,0 ?? "Use "+CHR(24)+" and "+CHR(25)+" to scroll through list and  $\text{C}\mathbb{R}$  to make selection." PAINTCANVAS ATTRIBUTE 48 24,0,24.79 @ 8,29 ?? FILL(" ",23) @ 9,29 ?? FILL(" ",23) @ 17,40 ?? " " PAINTCANVAS ATTRIBUTE 48 7,29,16.50 PAINTCANVAS ATTRIBUTE 48 7,29,16,50<br>PAINTCANVAS ATTRIBUTE 0 17,30,17,51<br>-PAINTCANVAS ATTRIBUTE 0 8,51,17,51 STYLE ATTRIBUTE 63 NewPage(l) PAINTCANVAS ATTRIBUTE 15 7,30,7,37 curloc  $= 1$  $\text{cnt} = 1$  $ky = 0$ WHILE (NOT  $(ky = 13)$ ) IF CHARWAITING() THEN  $ky = GETCHAR()$ IF (ky = -80 AND curloc+6 < 16 AND cnt < sizetbl) THEN PAINTCANVAS ATTRIBUTE 63 6+curloc,30,6+curloc,37 curloc=curloc+1  $cnt = cnt+1$ PAINTCANVAS ATTRIBUTE 15 6+curloc,30,6+curloc,37 ELSE IF (ky = -80 AND curloc+6 = 16 AND cnt < sizetbl) THEN NewPage(cnt-l0) PAINTCANVAS ATTRIBUTE 15 6+curloc,30,6+curloc,37  $cnt = cnt + 1$ ELSE IF (ky =  $-80$ ) THEN BEEP ELSE IF (ky =  $-72$  AND curloc+6 > 7) THEN PAINTCANVAS ATTRIBUTE 63 6+curloc,30,6+curloc,37 cur loc=cur loc-l  $cnt = cnt-1$ PAINTGANVAS ATTRIBUTE 15 6+curloc,30,6+curloc,37 ELSE IF (ky =  $-72$  AND curloc+6 = 7 AND cnt > 1) THEN NewPage (cnt-l) PAINTCANVAS ATTRIBUTE IS 6+curloc,30,6+curloc,37  $cnt = cnt-1$ ELSE IF (ky =  $-72$ ) THEN BEEP ELSE IF  $(ky = 27)$  THEN ClearBx( ) Replace(inputFlag,outputFlag) RETURN ELSE IF  $(ky = 13)$  THEN  $tablename =  $thl[cnt]$$ QUITLOOP ENDIF ENDIF ENDIF ENDIF END IF

 $\overline{\phantom{a}}$ 

ENDIF

```
ENDIF 
       ENDIF 
      ENDIF 
\ddot{\phantom{a}}ENDWHILE 
ELSE 
  IF (NOT ISFILE(tablename+".DB")) THEN
    @ 24.59 
    ?? " Cannot locate file."
    PAINTCANVAS ATTRIBUTE 79 24,59,24,79 
    CLEARIMAGE 
    CANVAS ON 
    SLEEP 3000 
    CANVAS OFF 
    @ 8,32 
                                              : Clear the writing
    ?? " 
                            \alpha@ 9,32 
    ?? " 
                           \mathbf{u}PAINTCANVAS ATTRIBUTE 31 7,29,11,51 
    Replace(inputFlag,outputFlag)
    RETURN 
  END IF 
ENDIF 
                                              Tablename is VALID 
EDIT tablename 
                                              Get the values 
MOVETO RECORD 1
MOVETO [mtbf]
mtbf=[]
MOVETO [mttr) 
mttr=[ ] 
MOVETO [chan]
chan=[ ) 
MOVETO [delta]
delta=[]MOVETO [ppJ 
pp=(1)MOVETO (level] 
level=[ ] 
MOVETO [sf]
\mathsf{sf}=[\ ]MOVETO [ldtime] 
ldtime=[]
MOVETO [ordcost] 
ordcost=( ] 
OOVETO [cc] 
cc=[ ]
MOVETO [prtcost] 
ptcost=[]DO_IT! 
                                         Go back to main mode 
CLEARIMAGE 
                                         Clear the image 
ClearBx( ) 
                                         Clear the scroll box 
EntryForm( ) 
                                          Put the form on the screen 
STYLE ATTRIBUTE 31 
  @ 8,20 
IF mthf = 0 THEN
 \sim ? ? " \sim "
ELSE 
  ?? mtbf 
ENDIF 
  @ 9,20 
IF mttr = 0 THEN
 ?? " " 
ELSE 
 ?? mttr 
ENDIF 
  @ 10,20
```
 $\cdot$ 

```
47
```
 $\sim$ 

 $\overline{\phantom{a}}$ 

 $\overline{a}$ 

```
IF chan = 0 THEN
    ?? 
  ELSE 
  ?? chan<br>ENDIF
    ENDIF @ 11,20 
  IF delta = 0 THEN
   ?7 ...
  ELSE 
   \overline{??} delta
  ENDIF 
   @ 12,20 
   IF pp = 0 THEN
     ?? 
  ELSE 
    ?? pp 
  ENDIF 
    @ 14,20 
  IF level = 0 THEN
   27<sup>0</sup>ELSE 
  ?? level<br>ENDIF
   6 15,20
   IF sf = 0 THEN
     ?? 
  ELSE 
    ?? sf 
  ENDIF 
    @ 17,20 
   IF ldtime = 0 THEN
   ?? 
  ELSE 
   ?? Idtime 
  ENDIF 
   @ 18,20 
   IF ordcost = 0 THEN
   ?? 
  ELSE 
    ?? ordcost 
  ENDIF 
    @ 19,20 
   IF cc = 0 THEN
     ?? 
  ELSE 
    ?? cc 
  ENDIF 
   @ 20,20 
   IF prtcost = 0 THEN
   ?? 
  ELSE 
   ?? prtcost 
  ENDIF 
  CANVAS ON 
  outputFlag = FALSERETURN 102 
ENDPROC ; Retrieve 
PROC NewPage(cntz) 
    Inn = 7CANVAS OFF 
    WHILE (cntz < sizetbl+1 AND Inn < 17) 
      @ Inn,30 
      ?? FILL(" ",8) 
      @ Inn,30 
      ?? tbl[cntzl 
      PAINTCANVAS ATTRIBUTE 63 lnn, 30, lnn, 37
      cntz = cntz + 1
```
 $\hat{\mathcal{L}}$ 

 $\bar{z}$ 

```
1nn = 1nn + 1ENDWHILE 
    WHILE (1nn < 17)
       @. 1nn,40 
       ?? " " 
       Inn - 1nn+1 
     ENDWHlLE 
    CANVAS ON 
ENDPROC 
PROC ClearBx()
     lnn = 7 
     CANVAS OFF 
    WHILE (\text{lm} < 18)@. 1nn,29 
       ?? FILL(" " , 22)\ln n = \ln n + 1ENDWHILE 
    PAINTCANVAS ATTRIBUTE 31 7,29,17,51 
    CANVAS ON 
ENDPROC
```
 $\bar{z}$ 

 $\mathcal{L}$ 

 $\bar{\mathcal{A}}$ 

```
Script: 
               SAVEDATA.SC
Version: 
               1.0 
Date: 
               29 JAN 1992 
PROC SaveData() 
  PRIVATE firstime 
  CANVAS OFF 
  PAINTCANVAS ATTRIBUTE 48 
7,29,10,50 
  PAINTCANVAS ATTRIBUTE 0 
11,30,11,51 
  PAINTCANVAS ATTRIBUTE 0 8,51,11,51
  STYLE ATTRIBUTE 48 
  @ 10,40 
  ?? " " 
  @ 8,32 
  ?? "Enter File Name: 
                          \simSTYLE ATTRIBUTE 15 
  CANVAS ON 
  firstime = TRUE 
  WHILE (SUBSTR(tablename, 1,1) < "A" OR firstime)
    firstime = FALSE
    @ 9,36 
    ACCEPT "A8" REQUIRED DEFAULT tablename TO tablename 
    tablename = UPPER(tablename) 
    CANVAS OFF 
    @ 24,47 
    CLEAR EOL 
    PAINTCANVAS ATTRIBUTE 48 24,47,24,79 
    CANVAS ON 
    IF (SUBSTR(tablename, 1, 1) < "A") THEN
      CANVAS OFF 
       @ 24,47<br>?? " Filename must start with letter."
      PAINTCANVAS ATTRIBUTE 79 24,47,24,79 
      CANVAS ON 
    ENDIF 
  ENDWHILE 
  CANVAS OFF 
  QUERY 
                                           Query the TABLES table for the 
                                           tablename 
    TABLES | Tablename
               Check -tablename 
  ENDQUERY 
  DO_IT! 
  IF (ISEMPTY ("ANSWER")) THEN
    EDIT "TABLES" 
                                           Insert the tablename into TABLES 
    END 
    INS 
    MOVETO [tablename]
    [ J=tablename 
    DO_IT! 
  ENDIF
  CLEARALL 
  CREATE tablename 
                                           ; Create the table 
                      "N", 
    ··mthf" 
    "mttr'· 
                         "N" ,<br>"N" ,
    ·'chan" 
    ·'delta" 
                      "N",
```
÷.

 $\overline{a}$ 

```
50
```
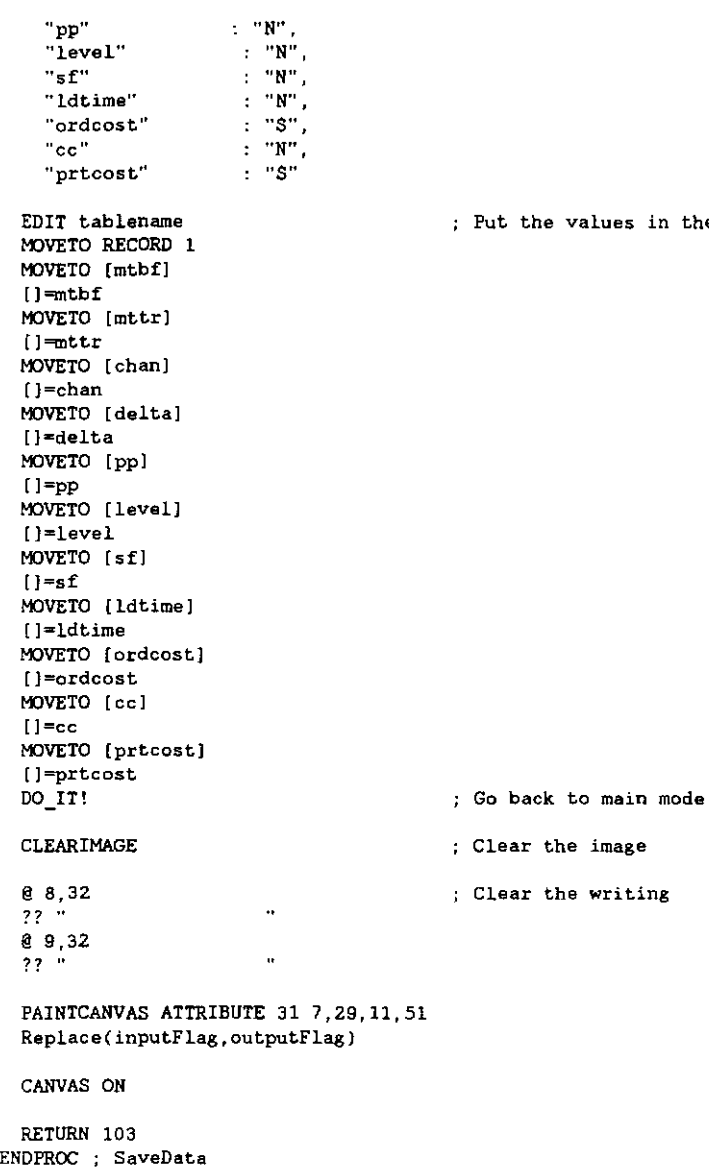

 $\mathcal{A}_{\mathcal{A}}$ 

 $\langle \omega \rangle$  ,  $\langle \omega \rangle$ 

the table

 $\sim$ 

 $\mathcal{L}(\mathcal{L})=\mathcal{L}(\mathcal{L})$  .

 $\sim$   $\sim$ 

 $\sim$ 

 $\sim$ 

```
Script: 
Version: 
Date: 
              EDITDATA.SC 
              1.0 
              29 JAN 1992 
PROC EditData()
  CURSOR NORMAL 
  outputFlag2 = FALSESTYLE ATTRIBUTE 15 
  DispMsg (15, "Enter the Mean Time Between Failure for the Part (hours).") 
  @ 8,20 
  ACCEPT "N"' REQUIRED DEFAULT mthf MIN 1 MAX 999999 TO mthf 
  Putln(8) 
  IF NOT retval THEN 
    PBIue{ ) 
    RETURN 101 
  ENOIF 
  PAINTCANVAS ATTRIBUTE 31 8,20,8,43 
  DispMsg(15, "Enter the Mean Time To Repair for the repair facility (hours).")
  @ 9,20 
  ACCEPT "N" REQUIRED DEFAULT mttr MIN 1 MAX 999999 TO mttr 
  Putln(9) 
  IF NOT retval THEN 
    PBlue() 
    RETURN 101 
  ENDIF 
  PAINTCANVAS ATTRIBUTE 31 9,20,9,43 
  DispMsg(15,"Enter the number of repair channels for the repair facility.") 
  @ 10,20 
  ACCEPT "N" REQUIRED DEFAULT chan MIN 1 MAX 9999 TO chan 
  Putln( 10) 
  IF NOT retval THEN 
    PBlue( ) 
    RETURN 101 
  ENDIF 
  PAINTCANVAS ATTRIBUTE 31 10,20,10,43 
  DispMsg(15, "Enter the average proportion of discards.")
  @ 11,20 
  ACCEPT "N" REQUIRED DEFAULT delta MIN 0,0 MAX 1. 0 TO delta 
  Putln(11) 
  IF NOT retval THEN 
    PBlue( ) 
    RETURN 101 
  ENDIF 
  PAINTCANVAS ATTRIBUTE 31 11,20,11,43 
  DispMsg(15, "Enter the number of parts in the operational population.")
  @ 12,20 
  ACCEPT "N" REQUIRED DEFAULT pp MIN 1 MAX 9999 TO pp 
  Putln(12) 
  IF NOT retval THEN 
    PBlue( ) 
    RETURN 101 
  ENOIF 
  PAINTCANVAS ATTRIBUTE 31 12,20,12,43 
  STYLE ATTRIBUTE 112 
  DispMsg( 112, "Enter the steady-state level of inventory.") 
  @ 14,20 
  ACCEPT "N" DEFAULT level MIN 0 MAX 9999 TO level 
  Putln( 14) 
  IF (level < 0) THEN 
    level = 0ENOlF 
  IF NOT retval THEN 
    PBlue( ) 
    RETURN 101 
  ENDIF 
  PAINTCANVAS ATTRIBUTE 31 14,20,14,43
```

```
DispMsg(1l2, "Enter the probability that a stockout will not occur.") 
  @ 15,20 
 ACCEPT "N" DEFAULT sf MIN 0.0 MAX .99 TO sf 
 Putln(15)
  IF (sf < 0.01) THEN
    sf = 0.0ENDIF 
  IF NOT retval THEN 
    PBlue() 
   RETURN 101 
  ENDIF 
 PAINTCANVAS ATTRIBUTE 31 15,20,15,43 
 DispMsg(112, "Enter the Lead-Time (hours).")
  @ 17,20 
  ACCEPT "N" DEFAULT ldtime MIN 1 MAX 99999 TO ldtime
  Putln(17)IF NOT ret val THEN 
   PBlue()
   RETURN 101 
  ENDIF 
  PAINTCANVAS ATTRIBUTE 31 17,20,17,43 
  DispMsg(112,"Enter the order cost for each order. ($)") 
  @ 18,20 
 ACCEPT "$" DEFAULT ordcost MIN .01 MAX 99999.00 TO ordcost 
  Putln(18) 
  IF NOT retval THEN 
    PBIue( ) 
    RETURN 101 
  END IF 
  PAINTCANVAS ATTRIBUTE 31 18,20,18,43 
  DispMsg (112, "Enter carrying cost as a fraction of part cost on a monthly basis.") 
  @ 19,20 
 ACCEPT "N" DEFAULT cc MIN 0.000001 MAX 1. 00 TO cc 
 Putln(19)
  IF NOT retval THEN 
    PBlue( ) 
   RETURN 101 
  ENDIF 
  PAINTCANVAS ATTRIBUTE 31 19,20.19,43 
 DispMs8(112, "Enter the cost of a part. ($)") 
 @ 20,20 
 ACCEPT "S" DEFAULT prtcost MIN 0.01 MAX 99999 TO prtcost
  Putln(20) 
 IF NOT retval THEN 
    PBlue( ) 
   RETURN 101 
 ENDIF 
 PAINTCANVAS ATTRIBUTE 31 20,20,20,43 
 CURSOR OFF 
 PBIue( } 
 RETURN 104 
ENDPROC ; NewData 
PRDC PutLn(tnum) 
 IF (outputFIag) THEN 
    @ tnum, 40 
   ?? CHR(119) 
 ENDIF 
ENDPROC
Script: 
Version: 
Date: 
PROC CPDist() 
 PRIVATE lnn 
              CPDIST .SC 
              1.0 
              29 JAN 1992
```
 $\bar{z}$ 

```
53
```

```
outputFlag2 = TRUE
IF NOT inputFlag THEN 
 BEEP BEEP 
  @ 24,63 
  ?? "Enter data first." 
 PAINTCANVAS ATTRIBUTE 79 24,63,24,79 
 SLEEP 2000 
 @ 24,63 
 ?? SPACES(17) 
 PAINTCANVAS ATTRIBUTE 48 24,63,24,79 
 RETURN 201 
ENDIF 
@ 24,57 
?? SPACES(23) 
@ 24,57 
?? "Computing Distribution." 
PAINTCANVAS ATTRIBUTE 79 24,57,24,79 
ComputePD() Compute the distribution
outputFlag=TRUE 
outputFlag1=TRUE 
                                       ; Will have output on canvas
CANVAS OFF 
@ 14,20 
?? level 
@ 15,20 
?? sf 
PAINTCANVAS ATTRIBUTE 20 14, 20, 15, 30<br>
lnn = 8
                                       ; Display the results
STYLE ATTRIBUTE 31 
WHILE (\text{lm} \leq 20)@ Inn,40 
 ?? CHR(179) 
 1nn = 1nn + 1ENDWHILE 
STYLE ATTRIBUTE 48 
@ 24,0 
?? SPACES(80) 
@ 24,0 
?? "Use PgUp and PgDn keys to move through distribution and ESC to exit." 
STYLE ATTRIBUTE 31 
@ 8,45 
?? "Number Failures 
1nm = 10n = 0STYLE ATTRIBUTE 20 
@ Inn,50 
                        Probability" 
?? FORMAT("W6,AR", n)+FILL(" ", 10)+FORMATC"W8. 5,AR" ,pO) 
NextPage() 
WHILE 1=1
  IF CHARWAITINGC) THEN 
    ky = GETCHAR()IF (ky = -81 AND n < pp+level) THEN
     NextPage(} 
    ELSE IF (ky = -81 AND n = pp+level) THEN
     BEEP 
    ELSE IF (ky = -73 AND n > 9) THEN
     PrevPage() 
    ELSE IF (ky = -73 AND n = 9) THEN
     BEEP 
    ELSE IF (ky = 27) THEN
     STYLE ATTRIBUTE 31 
      @ 8,45 
      ?? "Number Failures Probability"
      PAINTCANVAS ATTRIBUTE 31 10,50,19,74
```
 $\omega_{\rm{max}}$ 

```
54
```
 $\overline{\phantom{a}}$ 

```
PAINTCANVAS ATTRIBUTE 31 14, 20, 15, 30
       QUITLOOP 
      ELSE 
        BEEP 
           ENDIF 
           ENDIF 
         ENDIF 
        ENDIF 
       ENDIF 
      ENOIF 
  ENOWHILE 
 RETURN 
ENDPROC ; CPDist 
PROC NextPage ( ) 
  PRIVATE Inn 
  IF (n = 0) THEN
   lnn = 10ELSE 
    1<sub>nn</sub> = 9ENOIF 
  CANVAS OFF 
  WHILE (\text{lm} \leq 19)\ln n = \ln n + 1n = n + 1IF (n > pp+level) THEN 
      WHILE (\text{lm} < 20)@ lnn,50 
        ?? SPACES(26) 
        lm = lm + 1ENOWHILE 
      n = n-1QUITLOOP 
    EHOIF 
    @ Inn,50 
    ?? SPACES(26) 
    @ lnn,50 
    ?? FORMAT("W6,AR" ,n)+FILL(" ", 10)+FORMAT("W8. 5 ,AR", p[n]) 
  ENDWHILE 
  CANVAS ON 
ENDPROC 
                                         \bar{z}PROC PrevPage() 
  PRIVATE 1nn 
  n = (INT(n/10)-1)*10IF (n = 0) THEN
    @ 10,50 
    ?? FORMAT ( "W6,AR", O)+FILL(" ", 10)+FORMAT("W8. 5,AR" ,pO) 
    lnn = 10n = 1ELSE 
    lm = 9ENDIF 
  CANVAS orr 
  WHILE (\text{lnn} < 19)1nn = 1nn + 1@ lnn.50 
    ?? SPACES(26) 
    @ Inn,50 
    ?? FORMAT ( "W6,AR", n)+FILL(" ", 10)+FORMAT("W8.5 ,AR" ,p(n) 
    n = n + 1ENDWHILE 
 n = n - 1CANVAS ON 
ENDPROC
```
 $\mathcal{A}^{\pm}$ 

 $\overline{\phantom{a}}$ 

L.

 $\ddot{\phantom{a}}$ 

```
PROC ComputePD() 
  PRIVATE Dataok,cl,sr,dr,k 
  Dataok = FALSEARRAY p[10000]
 k = pp+levelWHILE (NOT Dataok) 
    IF (mtbf = 0) THEN
      Edt(1)ELSE IF (mttr = 0) THEN
      Edt(2)ELSE IF (chan = 0) THEN
     Edt(3) 
    ELSE IF (pp = 0) THEN
      Edt(5)
    ELSE IF (level = 0 AND sf = 0) THEN
      Edt(6)ELSE IF (k > 10000) THEN
      Edt(7)ELSE 
      Dataok = TRUE
         ENDIF 
        ENDIF 
       ENDIF 
                         \cdotENDIF 
     ENDIF 
    ENDIF 
  ENDWHILE 
  fr = pp*(1.0/mtbf)d\mathbf{r} = \text{delta*pp*}(1.0/\text{mtbf})sr = (1.0-delta)*(1.0/mttr)
  tsf = 0.0IF (sf > 0.0) THEN
    level = 0ENDIF 
  WHILE (tsf \leq st)ts\mathbf{f} = 0.0n = 2IF (chan \le level) THEN
      p(1) = (fr/(srt)sum = p[1]WHILE (n < chan+1)
        p[n] = p[n-1]*(fr/(n*str+dr))sum = sum + p(n)n = n + 1ENDWHILE 
      WHILE (n < level+l) 
        p(n) = p(n-1)*(fr/(chan*sr+dr))sum = sum + p(n)n = n + 1 
      ENDWHILE 
      WHILE (n < pp+level+l) 
        cl = (pp-(n-level))*(1.0/mtbf)p[n] = p(n-1)*(c1/(chan*sr+(delta*c1)))sum = sum + p(n)n = n + 1ENDWHILE 
    ELSE 
      p(1) = (fr/(srt)sum = p(1)WHILE (n < level+l) 
        \label{eq:1} \mathbf{p}\{\mathbf{n}\} = \mathbf{p}\{\mathbf{n-1}\}^{\star}(\mathbf{f}\mathbf{r}/(\mathbf{n^{\star}s}\mathbf{r+dr}))sum = sum + p[n]n = n + 1ENDWHILE 
      WHILE (n < chan+l)
```
 $\ddot{\phantom{a}}$ 

 $\overline{a}$ 

```
cl = (pp-(n-level))*(1.0/mtbf)p[n] = p[n-1] * (c1/(n * s r + d e l t a * c1))sum = sum + p(n)n = n + 1ENDWHILE 
     WHILE (n < pp+level+l) 
       c1 = (pp-(n-level))*(1.0/mtbf)p(n) = p(n-1)*(c1/(chan*sr+(delta*cl)))\sin n = \sin n + p(n)<br>
n = n + 1ENDWHILE 
   ENDIF 
   p0 = 1.0/(1.0 + sum)n = 1tsf = p0\simWHILE (n < pp+level+1) 
     p[n]=p{n)*pO 
      IF (n < level+l) THEN 
       tsf = tsf + p[n]ENDIF 
     n = n + 1ENDWHILE 
   IF (tsf < sf) THEN
      level = level + 1ENDIF 
 ENDWHILE 
  sf = INT(tsf*100)/100ENDPROC ; ComputPD
PROC Edt(enum) : Display an error and edit data
 CURSOR NORMAL 
  SWITCH 
   CASE enum = 1:
      @ 24,52 
      ?? FILL(" ",28 
      @ 24,52 
      ?? "MTBF must be greater than 0." 
      PAINTCANVAS ATTRIBUTE 79 24,52,24,79 
      BEEP BEEP 
      STYLE ATTRIBUTE 15 
      WHILE (mtbf = 0)@ 8,20 
       ACCEPT "N" REQUIRED DEFAULT mtbf MIN 1 MAX 99999 TO mthf 
      ENDWHILE 
      Putln(8) 
      @ 8,20 
      PAINTCANVAS ATTRIBUTE 31 8,20,8,43 
    CASE enum = 2:
      @ 24,52 
      ?? FILL(" ",28 
      @ 24,52 
      ?? "MTTR must be greater than 0." 
      PAINTCANVAS ATTRIBUTE 79 24,52,24,79 
      BEEP BEEP 
      STYLE ATTRIBUTE 15 
      WHILE (mthr = 0)@ 9,20 
        ACCEPT "N" REQUIRED DEFAULT mttr MIN 1 MAX 99999 TO mttr 
      ENDWHILE
```
 $\omega_{\rm{eff}}$  and

 $\sim 10^{11}$  km s  $^{-1}$  km s  $^{-1}$ 

```
Putln(9)@ 9,20 
 PAINTCANVAS ATTRIBUTE 31 9,20,9,43 
CASE enum = 3:
 @ 24,52 
  ?? FILL(" ",28 ) 
  @ 24,52 
  ?? "Chan must be greater than 0." 
 PAINTCANVAS ATTRIBUTE 79 24,52,24,79 
 BEEP BEEP 
 STYLE ATTRIBUTE 15 
 WHILE (chan = 0)
    @ 10,20 
    ACCEPT "N" REQUIRED DEFAULT chan MIN 1 MAX 99999 TO chan 
  ENDWHILE 
 Putln(10)@ 10,20 
 PAINTCANVAS ATTRIBUTE 31 10,20,10,43 
CASE enum = 5: 
  @ 24,52 
  ?? FILL(" ",28 
  @ 24,52 
  ?? " pp must be greater than 0." 
  PAINTCANVAS ATTRIBUTE 79 24,52,24,79 
  BEEP BEEP 
 STYLE ATtRIBUTE 15 
  WHILE (pp = 0)@ 12,20 
    ACCEPT "N" REQUIRED DEFAULT pp MIN 1 MAX 9999 TO pp 
  ENDWHILE 
  Putln(12) 
  @ 12,20 
  PAINTCANVAS ATTRIBUTE 31 12,20,12,43 
CASE enum = 6:
  @ 24,50 
  ?? FILL(" ",30 
  @ 24,50 
  ?? "Both Level and Sf cannot be 0."
  PAINTCANVAS ATTRIBUTE 79 24,50,24,79 
 BEEP BEEP 
  STYLE ATTRIBUTE 15 
  @ 14,20 
 ACCEPT "N" DEFAULT level MIN 1 MAX 9999 TO level 
  Putln( 14) 
  IF (level < 1) THEN 
    level = 0ENOIF 
  @ 14,20 
  PAINTCANVAS ATTRIBUTE 31 14,20,14,43 
  @ 15,20 
  ACCEPT "N" DEFAULT sf MIN .01 MAX 1.0 PICTURE ".\# \#" TO sf
  Putln(15)IF (sf < 0.01) THEN
   sf = 0.0ENDIF 
  @ 15,20 
 PAINTCANVAS ATTRIBUTE 31 15,20,15,43 
CASE enum = 7:
  @ 24,56 
  ?? FILL(" ",24 
  @ 24,56 
  ?? "Level+pp exceeds 10000." 
  PAINTCANVAS ATTRIBUTE 79 24,56,24,79 
  BEEP BEEP 
  STYLE ATTRIBUTE 15 
  @ 12,20 
  ACCEPT "N" REQUIRED DEFAULT pp MIN 1 MAX 9999 TO pp 
  Putln( 12) 
  @ 12,20
```
 $\mathbb{Z}^{\mathbb{Z}^{\times}}$  .

```
PAINTCANVAS ATTRIBUTE 31 12, 20, 12, 43
 @ 14,20 
  ACCEPT "N" DEFAULT level MIN 1 MAX 9999 TO level 
 Putln(14)@ 14,20 
  PAINTCANVAS ATTRIBUTE 31 14, 20, 14, 43
CASE enum = 8:
  @ 24,47 
  ?? FILL(" ",33 
  @ 24,47 
  ?? "Lead-Time must be greater than 0." 
  PAINTCANVAS ATTRIBUTE 79 24,47,24,79 
  BEEP BEEP 
 STYLE ATTRIBUTE 15 
  WHILE (ldtime = 0) 
    @ 17,20 
    ACCEPT "N" REQUIRED DEFAULT Idtime MIN 1 MAX 99999 TO Idtime 
  ENOWHILE 
  Putln(17)@ 17,20 
  PAINTCANVAS ATTRIBUTE 31 17,20,17,43 
CASE enum = 9:
  824,43?? FILL(" ",37 
  @ 24,43 
  ?? "Ordering cost must be greater than 0." 
  PAINTCANVAS ATTRIBUTE 79 24, 43, 24, 79
  BEEP BEEP 
  STYLE ATTRIBUTE 15 
  WHILE (ordcost = 0) 
    @ 18,20 
    ACCEPT "$" REQUIRED DEFAULT ordcost MIN .01 MAX 99999 TO ordcost 
  ENOWHILE 
  Putln(lB) 
  @ 18,20 
  PAINTCANVAS ATTRIBUTE 31 18,20,18,43 
CASE enum = 10: 
  @ 24,43 
  ?? FILL(" ",37 )
  @ 24,43 
  ?? "Carrying cost must be greater than 0." 
  PAINTCANVAS ATTRIBUTE 79 24,43,24,79 
  BEEP BEEP 
  STYLE ATTRIBUTE 15 
  WHILE (cc = 0)@ 19,20 
    ACCEPT "N" REQUIRED DEFAULT cc MIN .01 MAX 1. 00 TO cc 
  ENDWHILE 
  Putln(19) 
  @ 19,20 
  PAINTCANVAS ATTRIBUTE 31 19,20,19,43 
CASE enum = 11:
  @ 24,47 
  ?? FILL(" ",33 
  @ 24.47 
  ?? "Part cost must be greater than 0." 
  PAINTCANVAS ATTRIBUTE 79 24,47,24,79 
  BEEP BEEP 
  STYLE ATTRIBUTE 15 
  WHILE (prtcost = 0) 
    @ 20,20 
    ACCEPT "$" REQUIRED DEFAULT prtcost MIN ,01 MAX 999999 TO prtcost 
  ENDWHILE 
  Putln(20) 
  @ 20,20 
  PAINTCANVAS ATTRIBUTE 31 20,20,20,43 
ENDSWITCH
```

```
@ 24,43
```

```
?? FILL(" ",37) 
    PAINTCANVAS ATTRIBUTE 48 24, 43, 24, 79
   CURSOR OFF 
ENDPROC ; Edt 
              CPROCURE SC
Script: 
Version: 
              1.0 
Date: 
              29 JAN 1992 
÷
PROC CProcure ( ) 
 PRIVATE x 
 CheckDist() 
 IF NOT retval THEN 
   RETURN 
 ENDIF 
 @ 24,53 
 ?? SPACES(27) 
  @ 2~,53 
 ?? "Computing procurement data." 
  PAINTCANVAS ATTRIBUTE 79 24, 53, 24, 79
 ComputePR( ) 
                                          Compute the Procurement rates 
 CANVAS OFF 
  lnn = 7Clear a box for the window 
  STYLE ATTRIBUTE 31 
  WHILE (lnn < 12) 
    @ lnn,27 
    ?? SPACES(26) 
    lm = lnn + 1ENOWHILE 
  PAINTCANVAS ATTRIBUTE 48 7,27,10,52 ; Draw the window
  PAINTCANVAS ATTRIBUTE 0 11, 28, 11, 53
  PAINTCANVAS ATTRIBUTE 0 8,53,11,53 
  STYLE ATTRIBUTE 48 
  @ 7,28 
  ?? "Optimal Procurement Data" 
  @ 9,30 
  ?? "Quantity:" 
  @ 10,30 
  ??" Level;"" 
  @ 9,40 
  ?? FORMAT ("W4 ,AL" ,OptQuant) 
  @ 10,41 
  ?? OptLevel 
  PAINTCANVAS ATTRIBUTE 52 9,40,10,50 
  @ 24,0 
  ?? Subinfo2[2] 
  PAINTCANVAS ATTRIBUTE 48 24, 0, 24, 79
  CANVAS ON 
  STYLE ATTRIBUTE 31 
  WHILE 1=1 
    IF CHARWAITING() THEN 
      x = GETCHAR()
      CANVAS OFF 
      lnn = 7STYLE ATTRIBUTE 31 
      WHILE (lnn < 12) 
        @ lnn,27 
        ?? SPACES(27) 
        \ln n = \ln n + 1ENDWHILE 
      Replace(inputFlag, outputFlag) 
      QUITLOOP
```
 $\sim 10$ 

 $\mathcal{L}_{\rm{max}}$ 

```
ENDIF 
 ENDWHILE 
 CANVAS ON 
 RETURN 
ENDPROC ; CProcure 
PROC CheckDist() 
  IF NOT outputFlag OR NOT outputFlag2 THEN 
    @ 24,47 
    ?? "Compute Probability Distribution." 
    PAINTCANVAS ATTRIBUTE 79 24, 47, 24, 79
    SLEEP 2500 
    @ 24,47 
    ?? SPACES (33) 
    PAINTCANVAS ATTRIBUTE 31 24,47,24,79 
   RETURN FALSE 
 ELSE 
   RETURN TRUE 
  ENDIF 
ENDPROC 
PROC ComputePR() 
 PRIVATE n,tsum,lambda,Dataok 
 Dataok = FALSE 
  WHILE (NOT Dataok) 
    IF (ldtime = 0) THEN 
     Edt(8)ELSE IF (ordcost = 0) THEN
     Edt(9)ELSE IF (cc = 0) THEN
     Edt(lO) 
    ELSE IF (\text{precost} = 0) THEN
      Edt(ll) 
    ELSE 
      Dataok = TRUEEND IF 
      ENOIF 
    ENDIF 
    ENDIF 
  ENDWHILE 
  ; Compute the expected value of the failure rate 
 n = 1 
  lambda = (1.0/mtbf)tsum = pp*lambda*pO 
 WHILE (n < level+l) 
   tsum = tsum + pp*lambda*p(nl 
    n = n+1ENDWHILE 
  WHILE (n < leve1+pp+l) 
   tsum =tsum + (pp-(n-level))^*lambda*p(n)n = n+1ENDWHILE 
  demand = tsumDscr dDm d = delta*demandOptLevel = \text{ROUND}((\text{Dscrdbmd*ldtime}), 0)carrycost = (cc*prtcost)/720.00 ; Convert carrying cost to hourly
  OptQuant = ROUND(SQRT((2.0*ordcost*DscrdDmd)/(carrycost)),0)
```
 $\mathbb{Z}^2$ 

 $\mathbb{R}^2$ 

ENDPROC

```
CEXPECT.SC 
Script: 
Version: 
              1.0 
Date: 
              29 JAN 1992 
\ddot{\phantom{1}}PRQC CExpect() 
 PRIVATE x 
  CheckDist ( ) 
  IF NOT retval THEN 
   RETURN 
  ENOIF 
  @ 24,52 
  ?? SPACES(28) 
  @ 24,52 
  ?? "Computing expected failures." 
  PAINTCANVAS ATTRIBUTE 79 24,52,24,79 
                                           ; Compute the expected number failures 
  ComputeEF ( ) 
  CANVAS OFF 
  1nn = 7; Clear a box for the window 
  STYLE ATTRIBUTE 31 
  WHILE (inn < 12) 
    @ Inn,27 
    ?? SPACES(26} 
    1nn = 1nn + 1ENDWHILE 
  PAINTCANVAS ATTRIBUTE 48 7,27,10,52 ; Draw the window
  PAINTCANVAS ATTRIBUTE 0 11,28,11,53 
  PAINTCANVAS ATTRIBUTE 0 8,53,11,53 
  STYLE ATTRIBUTE 48 
  @ 7,28 
?? "Expected Number Failures" 
  @ 9,40 
  ?? INT(expf) 
  PAINTCANVAS ATTRIBUTE 52 9,40,9,50 
  @ 24,0 
  ?? Subinfo2[3] 
  PAINTCANVAS ATTRIBUTE 48 24,0,24,79
  CANVAS ON 
  STYLE ATTRIBUTE 31 
  WHILE 1=1
    IF CHARWAITING() THEN 
      x = GETCHAR()
      CANVAS OFF 
      lnn = 7STYLE ATTRIBUTE 31 
      WHILE (lnn < 12) 
        @ Inn,27 
        ?? SPACES(27) 
        lm = lm + 1ENDWHILE 
      Replace(inputFlag,outputFlag) 
      QUITLOOP 
    ENDIF 
  ENDWHILE 
  CANVAS ON 
  RETURN 
ENDPROC ; CExpect 
PROC ComputeEF() 
  PRIVATE n,tsum,Dataok 
  Oataok = FALSE
```

```
62
```

```
; Compute the expected number of failures 
 n = 1tsum = 0.0WHILE (n < level+1) 
   tsum = tsum + n * p(n)n = n+1ENDWRILE 
 WHILE (n < level+pp+1)
   tsum =tsum + n*p[n] 
   n = n+1ENDWHILE 
  exp f = ROUND(tsum,0)ENDPROC 
  Script: GPDIST.SC
  Version: 
  Date: 
PROC GPdist() 
 CheckDist( ) 
              1.0 
              2 FEB 1992 
  IF NOT retval THEN 
   RETURN 
  ENDIF 
  IF NOT ISFILE ("PDIST.G") THEN
    @ 24,58 
    ?? "Can't find graph spec."
    PAINTCANVAS ATTRIBUTE 79 24,58,24,79 
    SLEEP 2500 
    @ 24,58 
    ?? SPACES(22) 
    PAINTCANVAS ATTRIBUTE 48 24,58,24,79 
    RETURN 
  ENDIF 
  @ 24,66 
  ?? "Please Wait. 
  PAINTCANVAS ATTRIBUTE 79 24,66,24,79 
 CANVAS OFF 
  n = 1CREATE "PDIST"
    "Failure"' "N", 
    ·'Probability" '·N" 
  EDIT "PDIST"
  WHILE (n < pp) 
    DOWN 
    INS 
    MOVETO [Failure] 
    []\equivn
    MOVETO [Probability] 
    [j=p(n)]n = n + 1ENOWRILE 
  MOVETO RECORD 1 
  MOVETO [Failure] 
  [ )=0MOVETO [Probability] 
  []=p0
```
 $\sim 10^{11}$  km s  $^{-1}$  km

 $\langle \ldots \rangle$ 

 $\mathcal{A}^{\mathcal{A}}$  ,  $\mathcal{A}^{\mathcal{A}}$ 

 $\mathcal{L}^{\mathcal{L}}$ 

 $\overline{a}$ 

 $\ddot{\phantom{a}}$ 

**DO\_IT!<br>CLEARIMAGE** 

 $\sim 10^{11}$  km

 $\mathbb{Z}^+$ 

CANVAS ON

CURSOR OFF

Menu {Image} {Graph} {Load} {PDIST} Menu {View} {PDIST} Right Right Menu {Image} {Graph} {ViewGraph} {Screen} STYLE ATTRIBUTE 48  $0, 24, 0$ ?? infomenu (3] CANVAS OFF CLEARALL CANVAS ON CURSOR NORMAL  $X =$  GETCHAR() CURSOR OFF RETURN ENDPROC ;GPdist ; Put the info back on the info bar

 $\mathcal{L}_{\mathcal{A}}$  $\sim 10^{12}$   $\mathcal{L}^{\text{max}}_{\text{max}}$ 

 $\overline{\phantom{a}}$ 

64

ä,

```
Script: 
Version: 
Date: 
PROC GSens() 
  PRIVATE ky 
  CheckDist( ) 
              GSENS.SC 
              1.0 
              3 FEB 1992 
  IF NOT retval THEN 
   RETURN 
  ENDIF 
  Clr()PAINTCANVAS ATTRIBUTE 48 7,27,13,53 ; Draw the window 
  PAINTCANVAS ATTRIBUTE 0 14,28,14,54 
  PAINTCANVAS ATTRIBUTE 0 8,54,14,54 
  STYLE ATTRIBUTE 48 
  @ 7,28 
  ?? "Graph Safety Factor Over:" 
  @ 9,34 
  ?? "MTBF" 
  @ 10,34 
  ?? "MTTR" 
  @ 11,34 
  ?? "Population" 
  @ 12,34 
  ?? "Discard Prop." 
  @ 24,0 
  CLEAR EOL 
  @ 24,0 
  ?? "Use "+CHR(24)+" and "+CHR(25)+" to scroll through list and <CR> ta make selection." 
  PAINTCANVAS ATTRIBUTE 48 24,0,24,79 
  PAINTCANVAS ATTRIBUTE 31 9,34,9,47 
  cur loc = 1<br>ky = 0k = 0WHILE (NOT (ky = 13))
    IF CHARWAITING() THEN 
      ky = GETCHAR()IF (ky = -80 AND curloc < 4) THEN
          PAINTCANVAS ATTRIBUTE 48 8+curloc, 34, 8+curloc, 47
          eurlae=eurlae+1 
          PAINTCANVAS ATTRIBUTE 31 8+curloe,34,8+curloe,47 
        ELSE IF (ky = -80 AND curloc = 4) THEN
            PAINTCANVAS ATTRIBUTE 48 8+curloc, 34, 8+curloc, 47
            curloc = 1PAINTCANVAS ATTRIBUTE 31 8+eurloe,34,8+eurloe.47 
        ELSE IF (ky = -72 AND curloc > 1) THEN
            PAINTCANVAS ATTRIBUTE 48 8+curlae,34,8+eurlae,47 
            curloc=eurlac-1 
            PAINTCANVAS ATTRIBUTE 31 8+curloe,34,8+eurloe,47 
        ELSE IF (ky = -72 AND curloc = 1) THEN
            PAINTCANVAS ATTRIBUTE 48 8+eurlae,34,8+eurloe,47 
            curloc = 4PAINTCANVAS ATTRIBUTE 31 8+curloc,34,8+eurloe,47 
        ELSE IF (ky = 27) THEN 
            CIr() 
            Replaee(inputFlag,outputFlag) 
            RETURN 
        ELSE IF (ky = 13) THEN 
            sel = curlocClr()RepIaee(inputFlag,outputFlag) 
            QUITLOOP 
        ELSE 
            BEEP
```
 $\mathcal{L}(\mathbf{z})$  , and  $\mathcal{L}(\mathbf{z})$  , and

 $\sim$  1000  $\sim$  1000  $\sim$  1000  $\sim$ 

J.

```
65
```

```
ENDIF 
          ENDIF 
         ENDIF 
        ENDIF 
       ENDIF 
      ENDIF 
  ENDIF 
ENDWHILE 
@ 24,66 
?? "Please Wait..."
PAINTCANVAS ATTRIBUTE 79 24,66,24,79 
SAVEVARS mtbf,mttr,chan,delta,pp,level,sf,p0,p
sf = 0 ; make sure safety factor is set to 0
CREATE "SENS" 
  "xaxis" 
  "SF" 
EDIT "SENS" 
SWITCH 
CASE sel = 1:
                 "N", 
                 "N" 
  MinMTBF = INT(mtbf-0.5*mtbf)MaxMTBF = INT(mtbft+0.5*mtbf)increment = INT(O.l*(MaxMTBF-MinMTBF» 
  FOR mtbf FROM MinMTBF TO MaxMTBF STEP increment
     sf = 0.0ComputePD( ) 
     ; insert the mtbf and SF into table for graphing 
     MOVETO [xaxis]
     [] = INT (mthf)
     MOVETO [SF] 
     []=sf
     DOWN 
  ENDFOR 
  DO_IT! 
  Menu {Image} {Graph} {Load} {MTBFsens} 
CASE sel = 2:
  MinMTR = INT(mttr-0.5*mttr)MaxMITR = INT(mttrt+0.5*mttr)increment = INT(0,1*(MaxMITR-MinMITR))FOR mttr FROM MinMTTR TO MaxMTTR STEP increment
     sf = 0.0ComputePD ( ) 
     ; insert the mttr and SF into table for graphing 
     MOVETO [xaxis) 
     [ ] = INT(mttr)MOVETO [SF) 
     [ ] = s fDOWN 
  ENDFOR 
  DO_IT! 
  Menu {Image} {Graph} {Load} {MTTRsens} 
CASE sel = 3:
  MinPOP = INT(pp-0.5*pp)MaxPOP = INT(pp+0.5<sup>*</sup>pp)increment = INT(0.1*(MaxPOP-MinPOP))FOR pp FROM MinPOP TO MaxPOP STEP increment 
     sf = 0.0ComputePD( ) 
      ; insert the pp and SF into table for graphing 
     MOVETO [xaxis]
     [] = INT(pp)MOVETO [SF} 
     [] = s fDOWN 
  ENDFOR
```

```
DO IT! 
    Menu {Image} {Graph} {Load} {POPsens}
  CASE sel = 4:
    MinDELTA = 0.0MaxDELTA = 1. 0 
    increment = .10 
    FOR delta FROM MinDELTA TO MaxDELTA STEP increment 
       sf = 0.0ComputePD{) 
       ; insert the delta and SF into table for graphing 
       MOVETO [xaxis] 
       [ ]=delta 
       MOVETO [SF] 
       []=sf
       DOWN 
    ENDFOR 
    DO_IT! 
    Menu {Image} {Graph} {Load} {DPsens} 
  ENDSWITCH 
  CLEARIMAGE 
  Menu {View} {SENS} Right Right Menu {Image} {Graph} {ViewGraph) {Screen} 
  CANVAS OFF 
  CLEARALL 
  STYLE ATTRIBUTE 48 
  @ 24,0 
  ?? InfoMenu [3] 
  PLAY "Savevars" 
  CANVAS ON 
  cURSOR NORMAL 
  x = GETCHAR()
  CURSOR OFF 
  RETURN 302 
ENDPROC ; GSens 
PROC Clr()
  PRIVATE lnn 
  CANVAS OFF 1nn = 7
                                     ; Clear a box for the window
  STYLE ATTRIBUTE 31 
  WHILE (Inn < 15) 
   @ Inn,27 
    ?? SPACES(27) 
    1nn = 1nn + 1ENDWHILE 
  CANVAS ON 
ENDPROC 
              CPRINT.SC 
Script: 
Version: 
              1.0 
              5 FEB 1992 
Date: 
\ddot{\cdot}PROC Cprint() 
  IF NOT inputFlag THEN 
   BEEP BEEP 
    @ 204 ,63 
   ?? "Nothing to print." 
    PAINTCANVAS ATTRIBUTE 79 24,63,24,79
    SLEEP 2500
```
المحافظ والمتعاد

المناطق المناطق المتألف

 $\sim$  .  $\sim 100$   $\hspace{0.1mm}-\hspace{0.1mm}$ 

```
67
```

```
824.63?? SPACES(17) 
  PAINTCANVAS ATTRIBUTE 48 24,63,24,79 
  RETURN 4 
ENDIF 
Iii 24,63 
?? "Printing data... "
PAINTCANVAS ATTRIBUTE 79 24,63,24,79 
IF NOT pRINTERSTATUS() THEN 
  BEEP BEEP 
  @ 24,63 
  ?? "Printer not ready" 
  PAINtCANVAS ATTRIBUTE 79 24,63,24,79 
  SLEEP 2500 
  @ 24,63 
  ?? SPACES(17) 
  PAINTCANVAS ATTRIBUTE 48 24,63,24,79 
  RETURN 4 
ENDIF 
CANVAS OFF 
OPEN PRINTER 
PRINT "\n" 
PRINT "
PRINT "\n" 
PRINT "
PRINT 
PRINT "\n"<br>PRINT "
                    System Parameters\n" 
                    -----------------\n" 
                                                 CSIS DATA\n" 
PRINT "
MTBF: "+FORMAT("W7,AL",mtbf)+"\n"
PRINT "
MTTR: "+FORMAT("W7,AL",mttr)+"\n"
PRINT " MTTR: "+FORMAT("W7, AL", mttr)+" \n"<br>PRINT " Repair Channels: "+FORMAT("W7, AL", chan)+" \n"
            Repair Channels: "+FORMAT("W7, AL", chan)+"\n"
PRINT " Discard Proportion: "+FORMAT("W4.2,AL",delta)+"\n"<br>PRINT " Population: "+FORMAT("W7,AL",pp)+"\n"
                   Population: "+FORMAT("W7, AL", pp)+"\n"
PRINT "\ln"<br>PRINT "
PRINT " Inventory Level: "+FORMAT("W7, AL", level)+" \n"<br>PRINT " Safety Factor: "+FORMAT("W4.2, AL", ROUND(sf,
               Safety Factor: "+FORMAT("W4.2,AL",ROUND(sf,2))+"\n"
PRINT " \n"
PRINT "
PRINT "
PRINT "
PRINT "
PRINT "\n" 
                    Lead Time: "+FORMAT("W7,AL",ldtime)+"\n" 
                Ordering Cost: "+FORMAT("W9.2,AL",ordcost)+"\n" 
                Carrying Cost: "+FORMAT("W4.2,AL",cc)+"\n" 
                    Part Cost: "+FORMAT("W9.2,AL",prtcost)+"\n" 
IF outputFlag THEN 
  PRINT "\n" 
  PRINT "
  PRINT 
  PRINT "\n" 
                           Distribution\n" 
                            ------------\n" 
  PRINT " Number Failures Probability\n"<br>
PRINT " ---------------<br>
n"
  PRINT " ----------------<br>PRINT " 0
                                              "+FORMAT("W8.5,AR",p0)+"\n"
  n=1WHILE (n < 
pp+level+1 AND outputFlag) 
    PRINT " 
    n=n+1 
  ENDWHILE 
  PRINTER OFF 
ENDIF 
PRINT CHR( 12) 
CANVAS ON 
@ 24.63 
?? SPACES(17) 
                  " +FORMAT("W6, AR", n) +"PAINTCANVAS ATTRIBUTE 48 24,63,24,79 
RETURN 4 
                                                                   "+FORMAT("W8.5,AR" ,p[n] )+"\n"
```
 $\bar{z}$ 

 $\mathcal{L}$ 

 $\omega$ 

 $\omega_{\rm c}$  and

 $\equiv$ 

68

## **ENDPROC: Cprint**

 $\sim$   $\sim$ 

 $\frac{1}{2}$  . The constraints of the contract contract of the contract of the contract of  $\mathcal{O}(\mathcal{E})$ 

 $\mathcal{L}^{\text{max}}_{\text{max}}$ 

 $\mathcal{L}^{\text{max}}_{\text{max}}$  and  $\mathcal{L}^{\text{max}}_{\text{max}}$ 

 $\label{eq:2.1} \mathcal{A}_{\mathcal{A}}\left(\mathcal{A}_{\mathcal{A}}\right)=\mathcal{A}_{\mathcal{A}}\left(\mathcal{A}_{\mathcal{A}}\right)=\mathcal{A}_{\mathcal{A}}\left(\mathcal{A}_{\mathcal{A}}\right)=\mathcal{A}_{\mathcal{A}}\left(\mathcal{A}_{\mathcal{A}}\right)=0.$ 

 $\mathcal{L}^{\text{max}}_{\text{max}}$ 

69

```
REPLACE.SC 
Script: 
Version: 
              1.0 
Date: 
              29 JAN 1992 
\ddot{\phantom{a}}PROC Rep1ace(in,out) 
  PRIVATE tcnt 
  CURSOR OFF 
  CANVAS OFF 
  IF (in) THEN 
    @ 8,0 
    TEXT 
               HIBF: 
               HITR: 
   Repair Channels: 
    ENDTEXT 
    IF (mthf = 0) THEN
      @ 8,20 
      ?? " " 
    ELSE 
      @ 8,20 
      ?? mtbf
    ENDIF 
    IF (mttr = 0) THEN
      @ 9,20 
      ?? " " 
    ELSE 
      @ 9,20 
      ?? mttr 
    ENDIF 
    IF (chan = 0) THEN
       @ 10,20 
       ?? " " 
    ELSE 
      @ 10,20 
      ?? chan 
    ENDIF 
    PAINTCANVAS ATTRIBUTE 31 8,0,11,40 
  ENDIF 
  IF (out) THEN 
    tcnt = 7STYLE ATTRIBUTE 31 
    WHILE (tent < 19) 
      tent=tent + 1@ tcnt,40 
      ?? CHR(179) 
    ENDWHILE 
    PAINTCANVAS ATTRIBUTE 31 8,40,19,54
    IF (outputFlagl) THEN 
      @ 8,45 
      ?? "Number Failures" 
    ENDIF 
  ENDIF 
  STYLE ATTRIBUTE 48 
  CANVAS ON 
ENDPROC ; Replace
```
 $\bar{\nu}$ 

 $\mathcal{A}^{\mathcal{A}}$  , where  $\mathcal{A}^{\mathcal{A}}$  and  $\mathcal{A}^{\mathcal{A}}$ 

 $\sim$   $\mu$ 

 $\sim$ 

 $\sim$   $-$ 

 $\langle \omega_{\rm{eff}} \rangle$ 

 $\omega_{\rm s}$ 

 $\sim$
## **VITAE**

## Darrin J. Lipscomb

After attending a year at Old Dominion University, I transfered to Mary Washington College in Fredericksburg where I majored in mathematics. I graduated with a Bachelor of Science degree and honors in mathematics in 1988. I received the Oscar Schultz Award for outstanding mathematics student and was an invited member of Pi Mu Epsilon and Alpha Phi Sigma academic fraternities.

After attending a semester of graduate study in mathematics at Brown University in Providence, R.I., I returned to Fredericksburg and began work at Logicon Corporation as a Systems Analyst. In the Fall of 1989, I began course work, part time, through the Virginia Cooperative Graduate Engineering Program for the Systems Engineering degree at Virginia Polytechnic Institute. In 1990, I went to work for Atlantic Research Corporation where I was primarily involved with data modeling and analysis and software development.

In the spring of 1992, I will complete the requirements for the Master of Science degree in Systems Engineering from Virginia Polytechnic Institute and State University.

Dame superint